#### POLYTECH INFORMATIQUE **3ÈME ANNÉE**

# Alexandra Bac

# NUMERICAL METHODS

#### **COURS 3** VALEURS SINGULIÈRES, ANALYSE EN COMPOSANTES PRINCIPALE

### **MATRICES DIAGONALISABLES …**

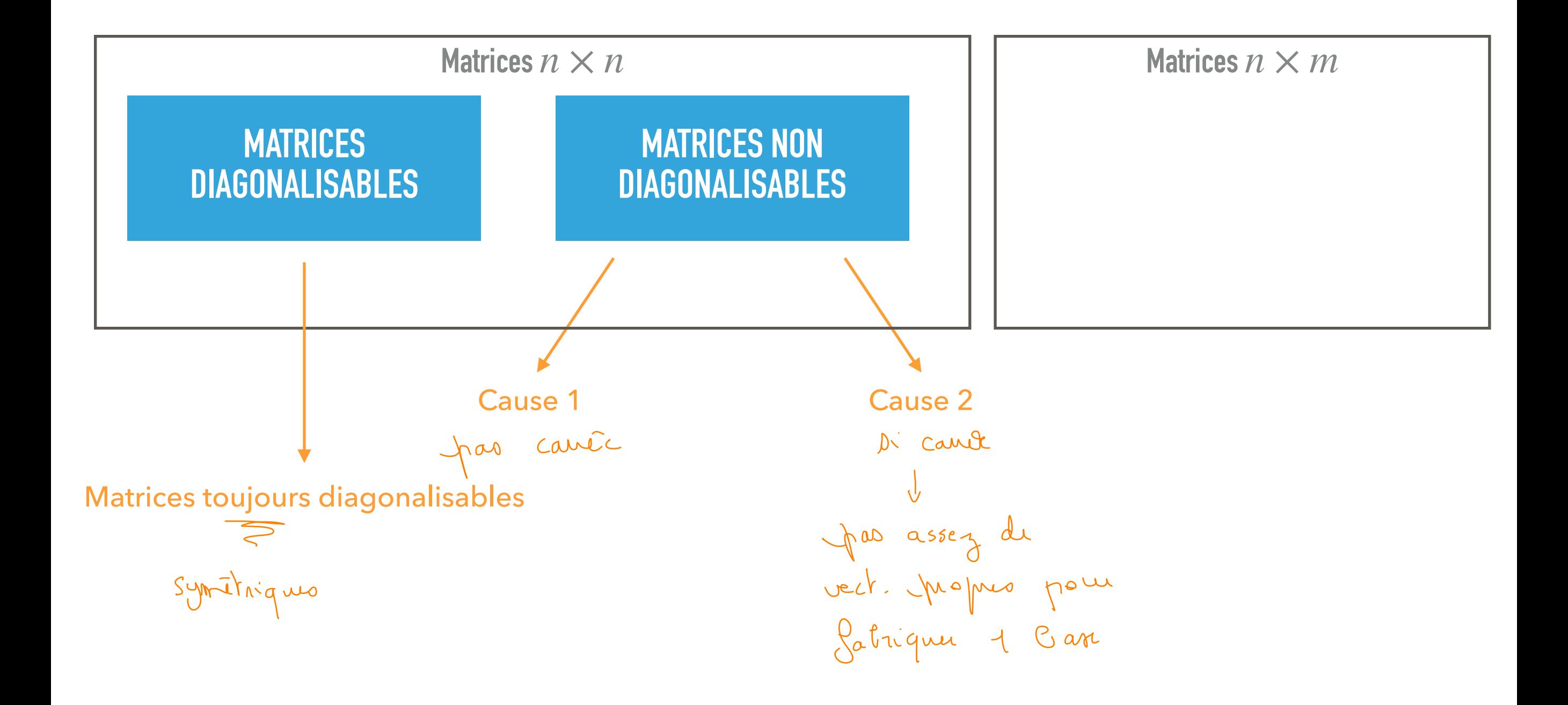

### **MATRICES DIAGONALISABLES …**

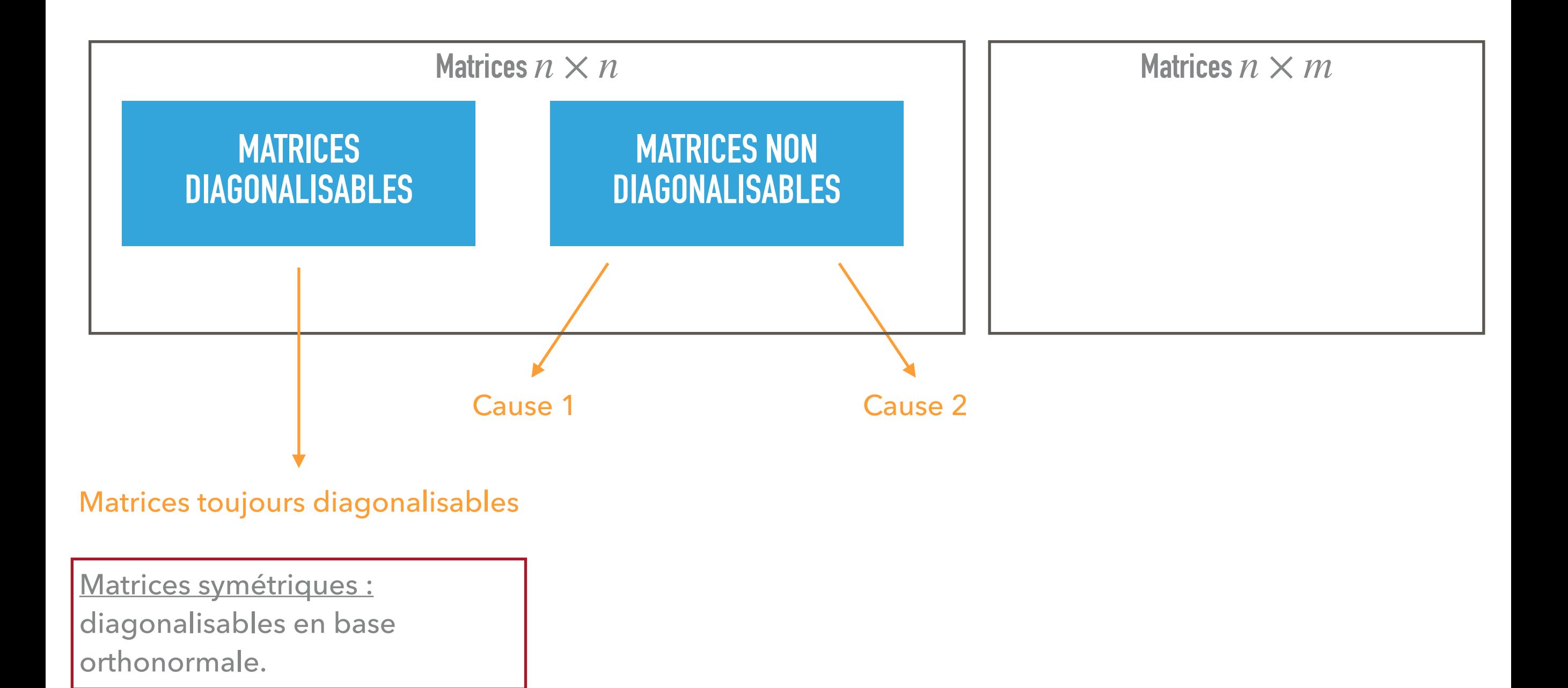

## **PRODUIT MATRICIEL PAR BLOCS**

 $\overline{p}$  $m$  $\boldsymbol{p}$  $\overline{\mathsf{A}}$  $\boldsymbol{n}$  $\times$  $\overline{B}$  $\left(\left|m\right>\right|=$  $\boldsymbol{n}$  $\mathbf{C}$  $c_{ij} = \sum_{k=1}^{m} a_{ik} b_{kj}$ 

 $C = A \times B$ 

#### **PRODUIT MATRICIEL PAR BLOCS**

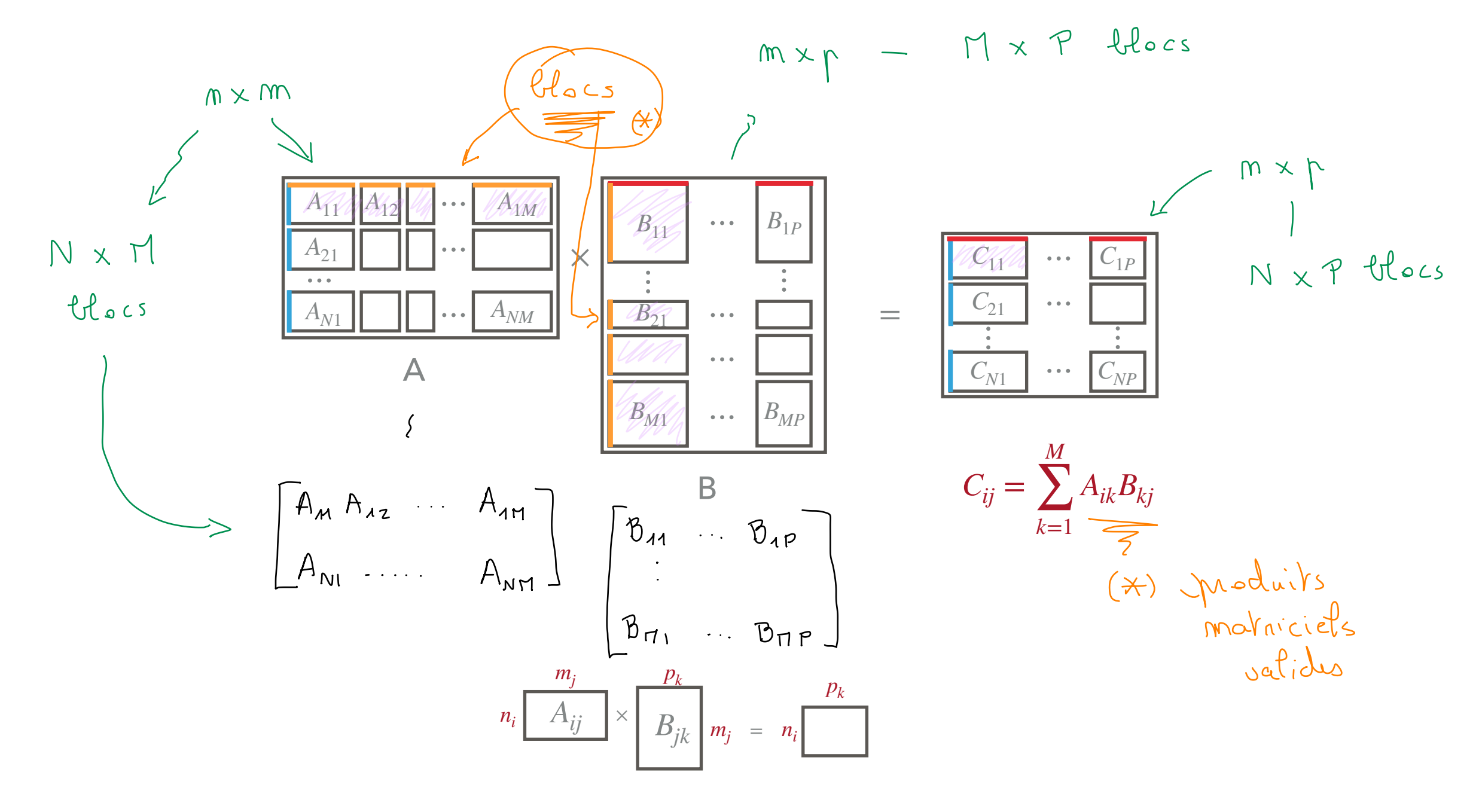

#### **MATRICIEL PAR BLOCS** PR

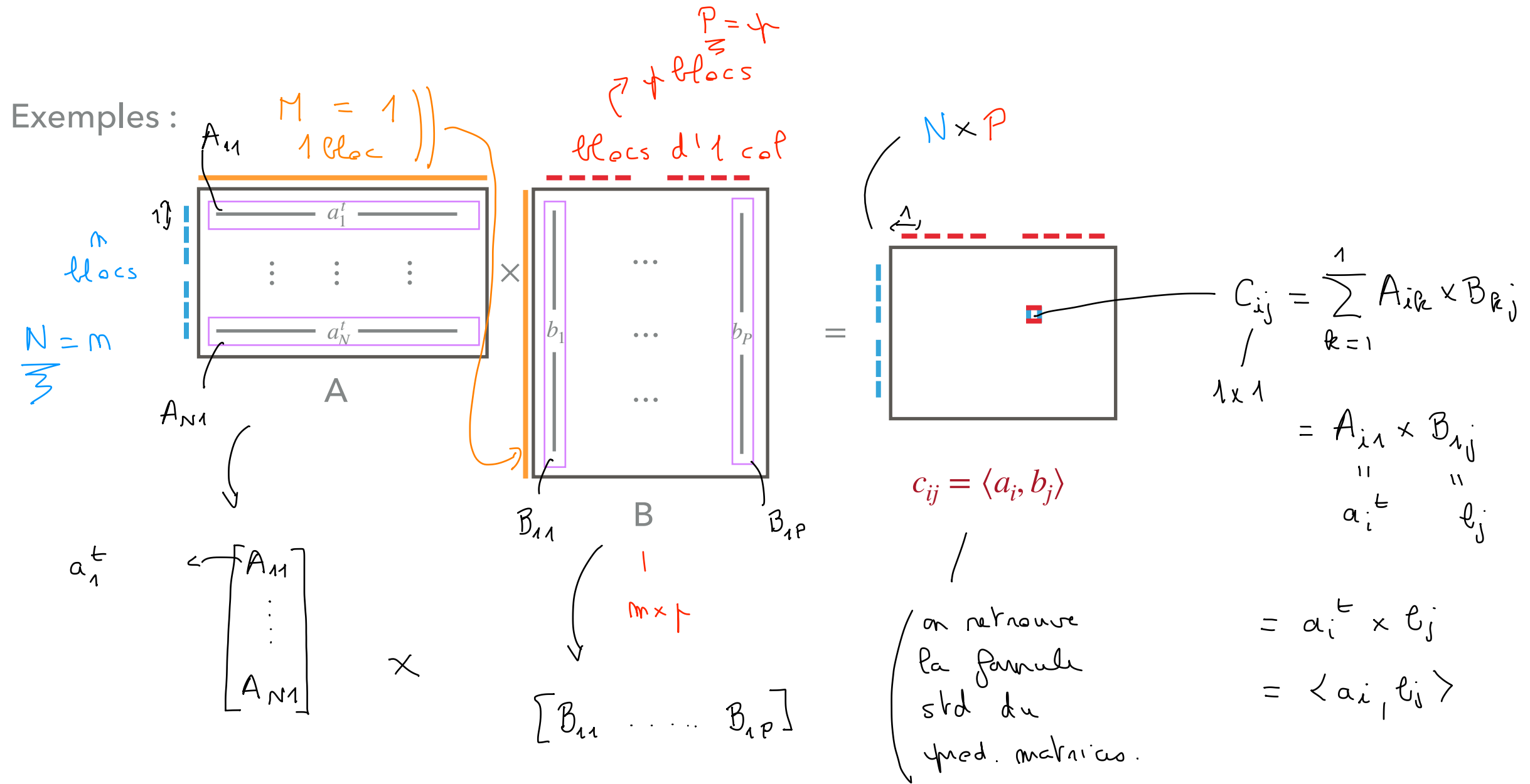

### **PRODUIT MATRICIEL PAR BLOCS**

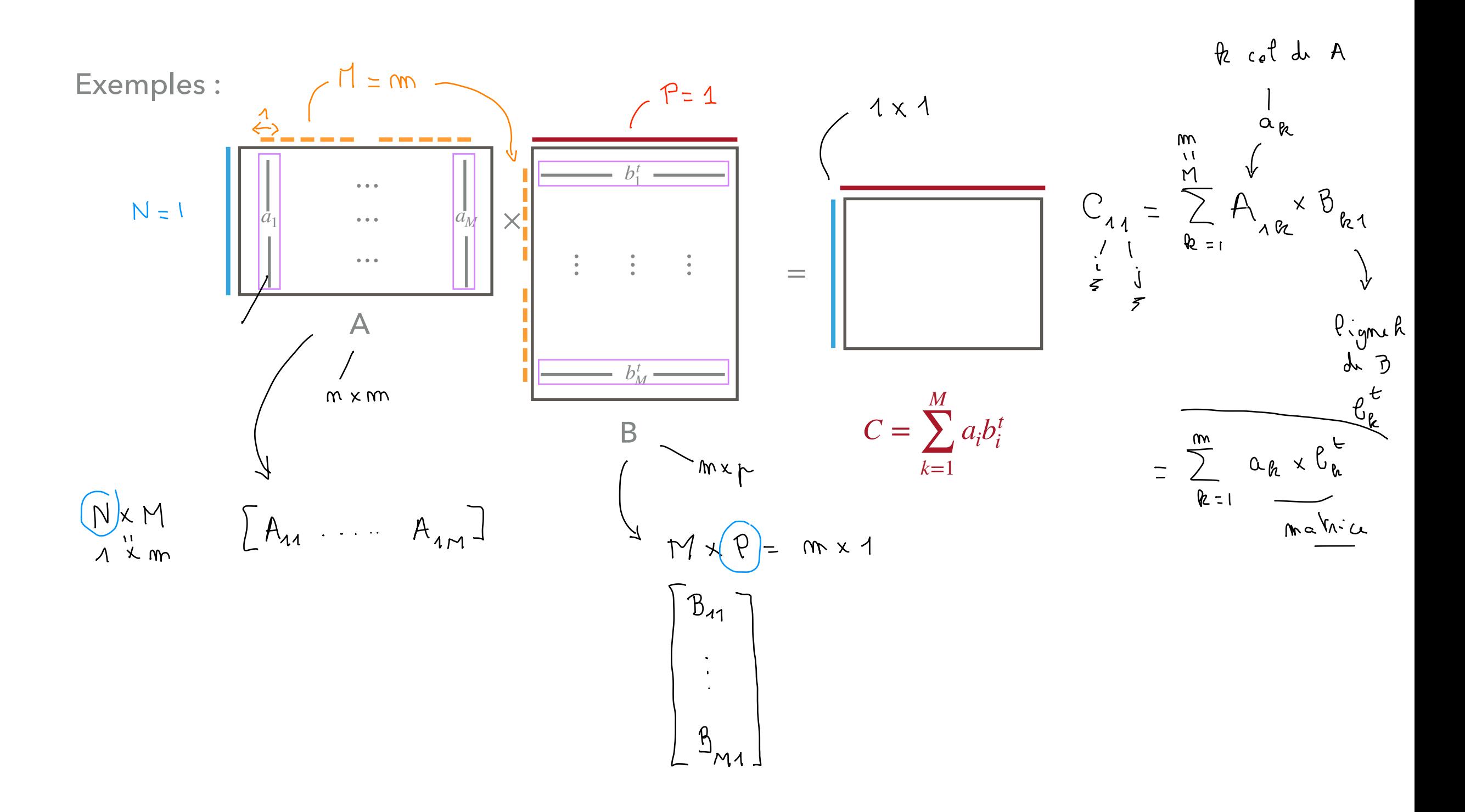

# **VALEURS SINGULIÈRES**

#### **DIAGONALISATION**

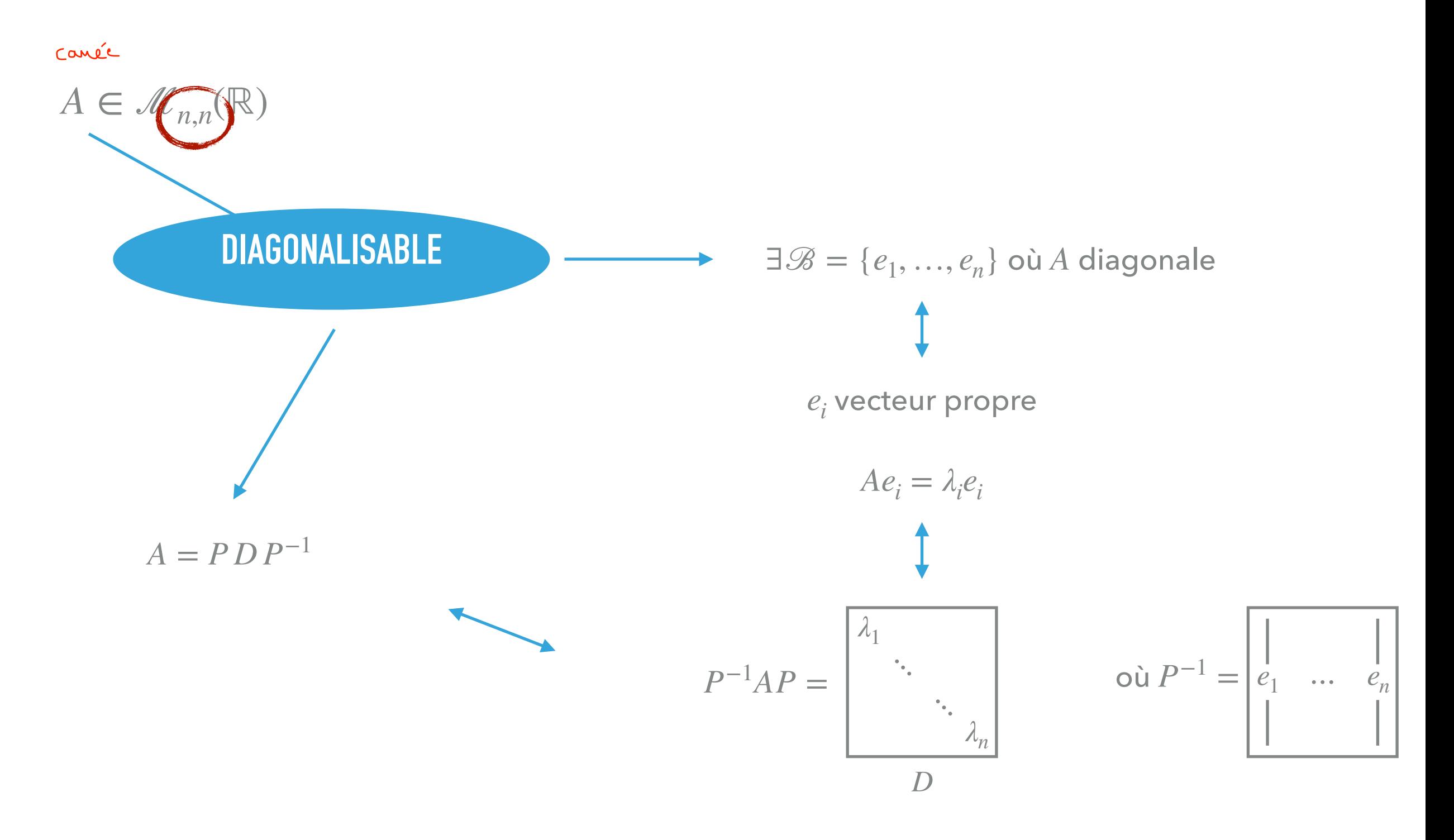

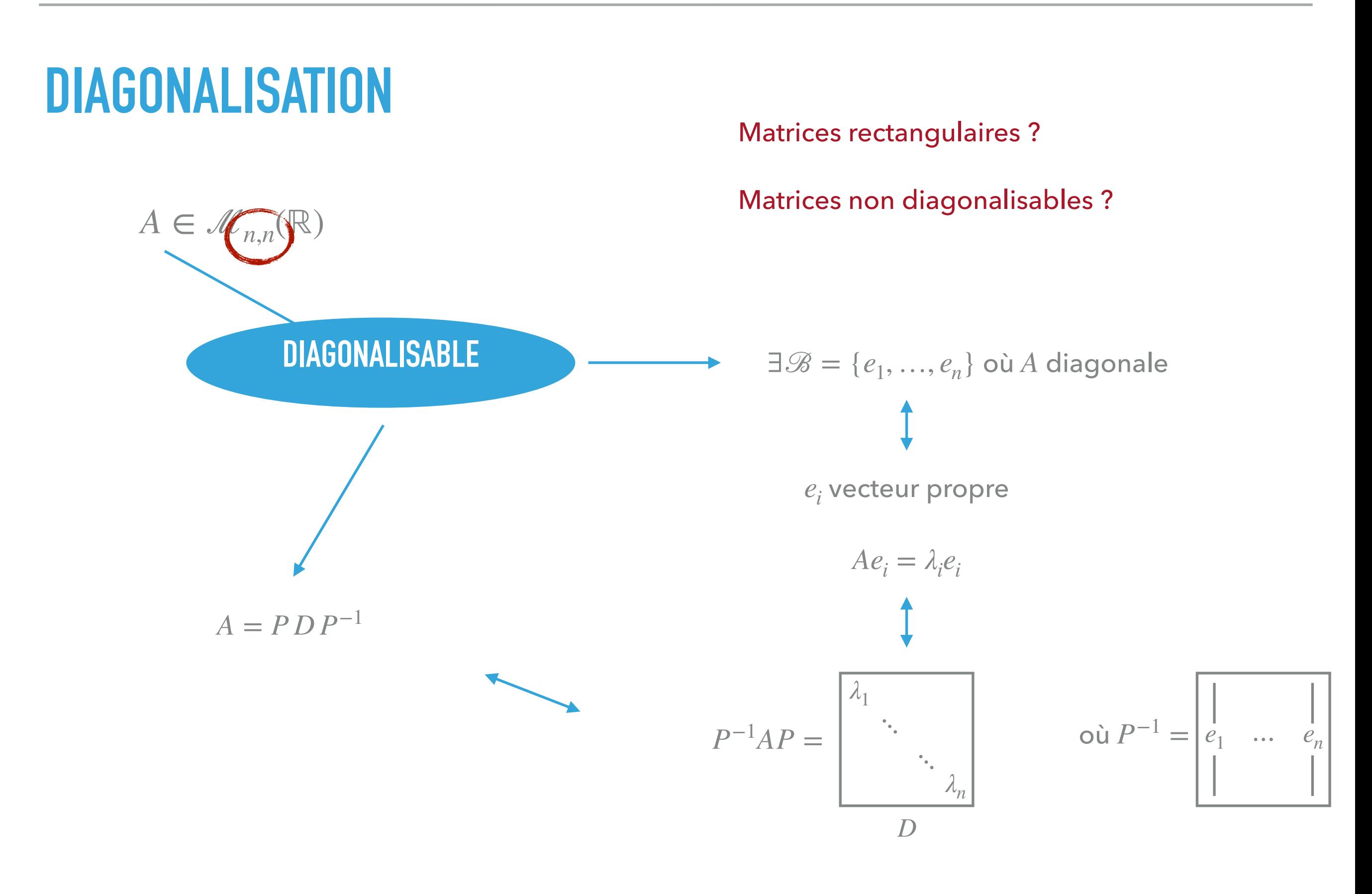

### ATRICES RECTANGULAIRES

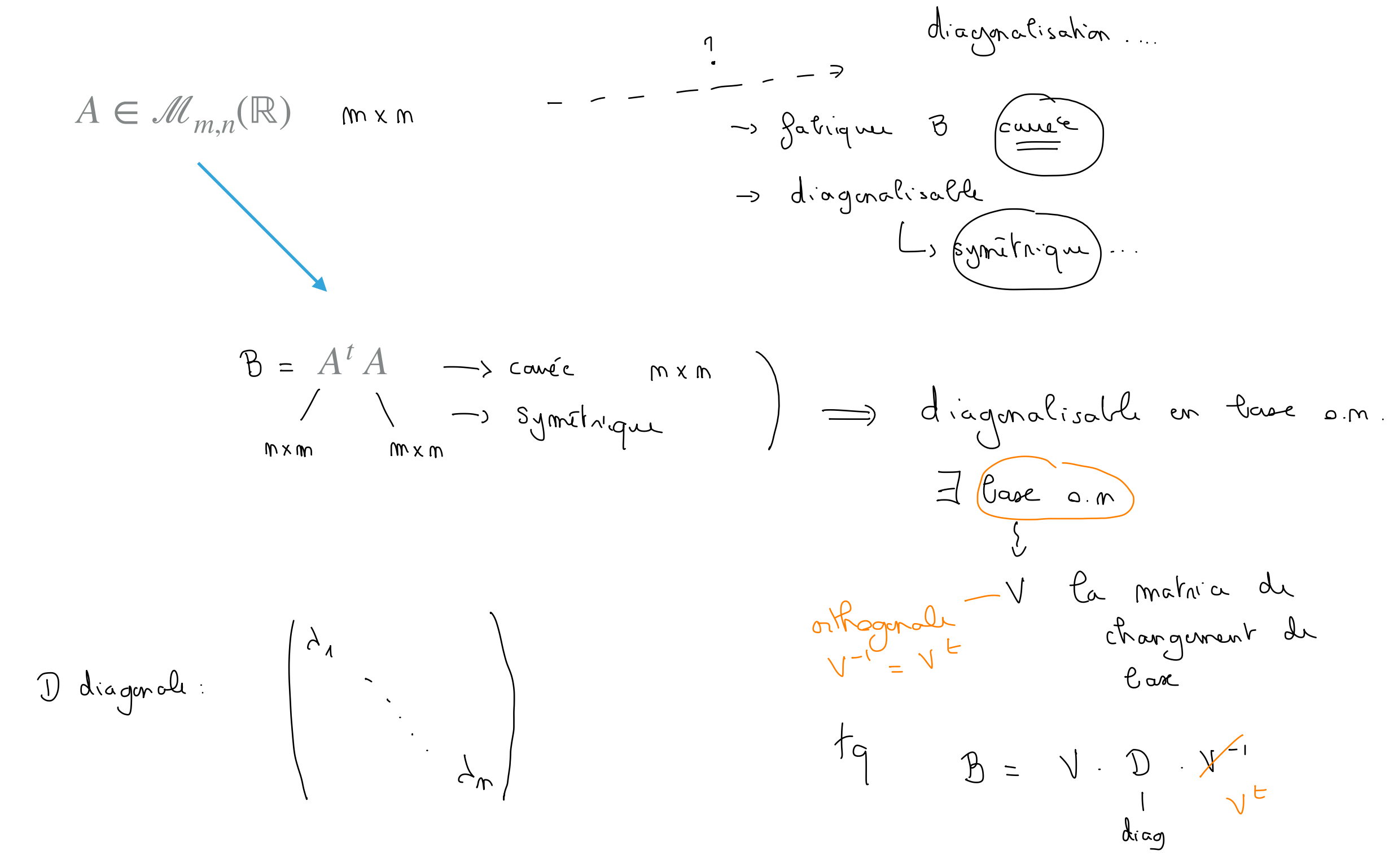

### **MATRICES RECTANGULAIRES**

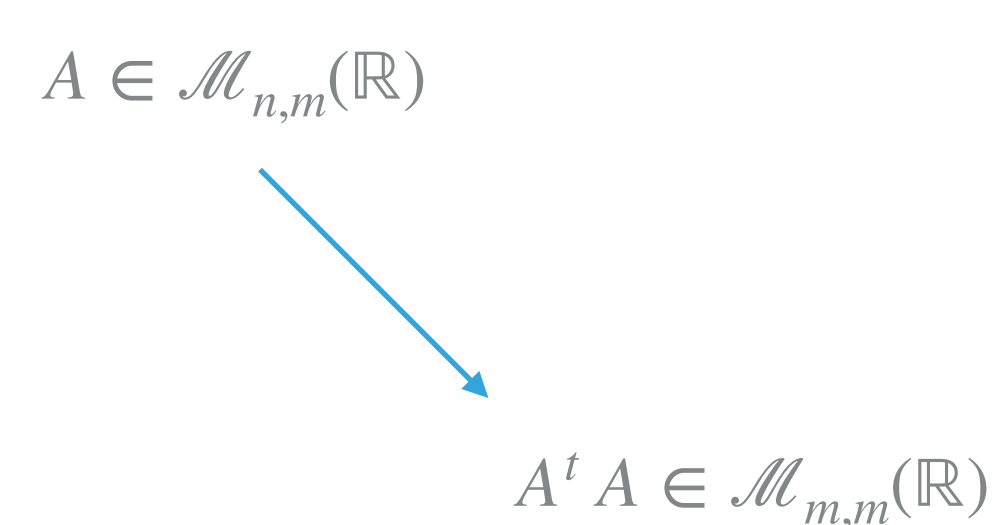

 $\exists V$  orthogonale (ie. base orthornormale de  $\mathbb{R}^m$ ) telle que :

$$
B = At A = VDVt \qquad \begin{pmatrix} \lambda_1 & \lambda_2 & \lambda_3 & \lambda_4 \\ \lambda_3 & \lambda_4 & \lambda_5 & \lambda_6 \end{pmatrix}
$$
  
\n
$$
+ \chi (At \cdot A) \cdot X = (AX)^{t} \times (AX) \qquad \frac{d\zeta}{d\zeta}
$$
  
\n
$$
= \langle AX, AX \rangle
$$
  
\n
$$
= ||AX||^{2} \ge 0
$$

### **MATRICES RECTANGULAIRES**

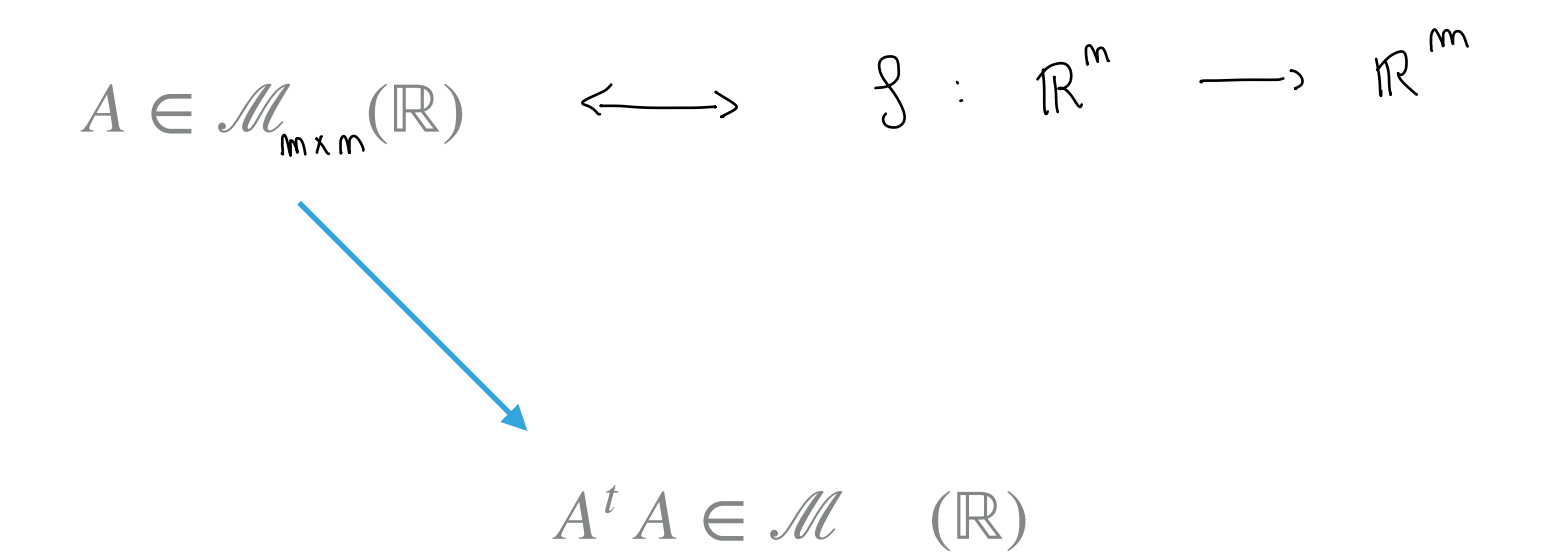

 $\exists V$  orthogonale (ie. base orthornormale de  $\mathbb R$ ) telle que :

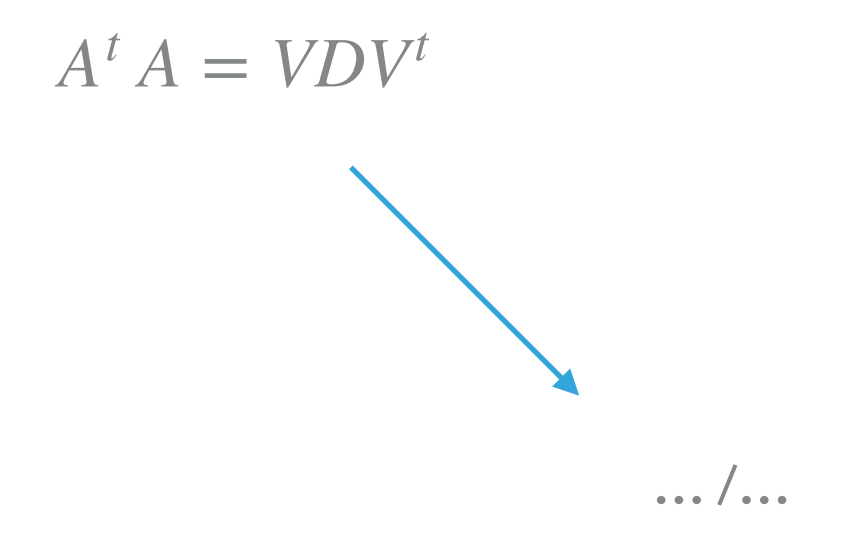

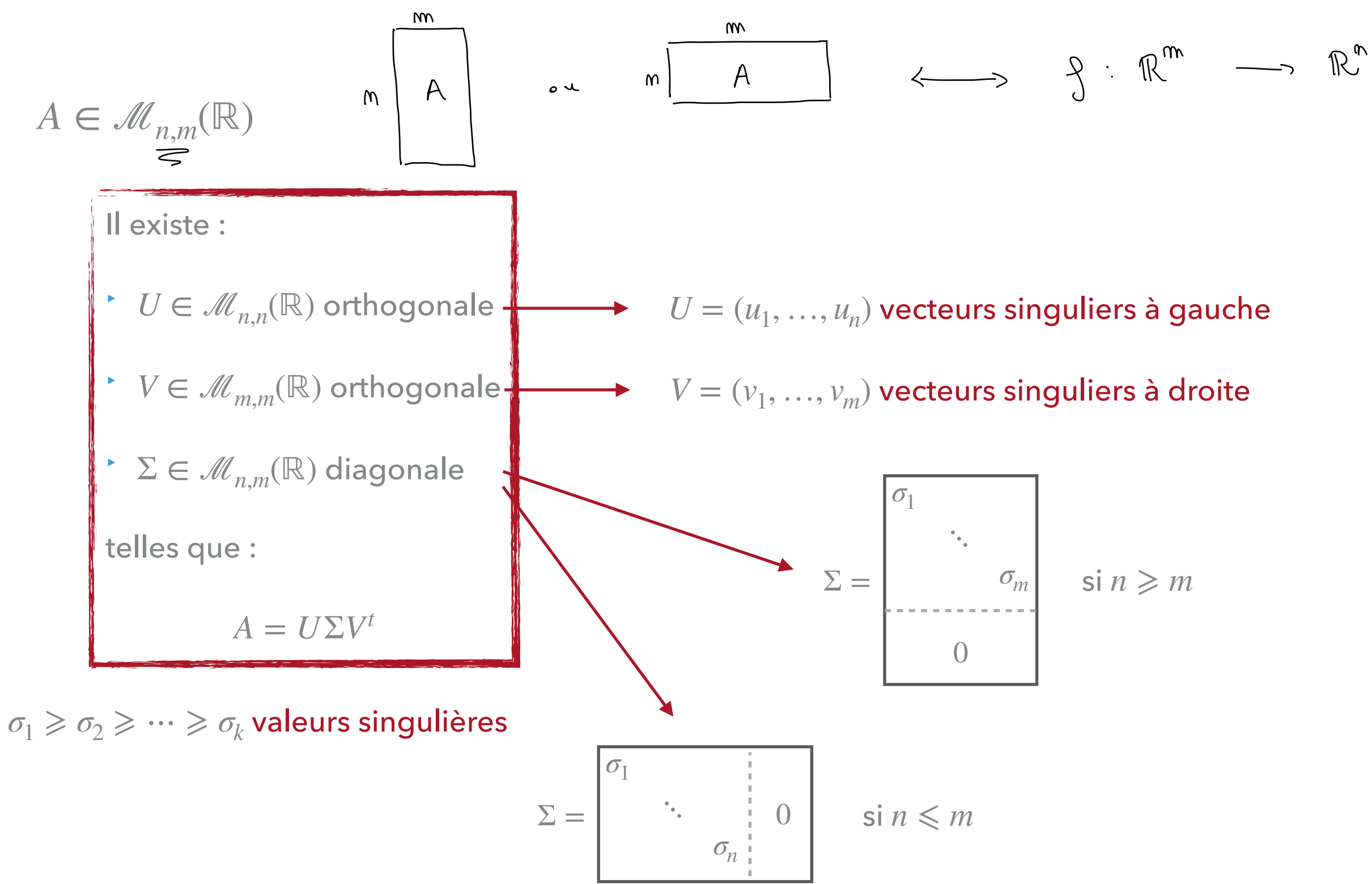

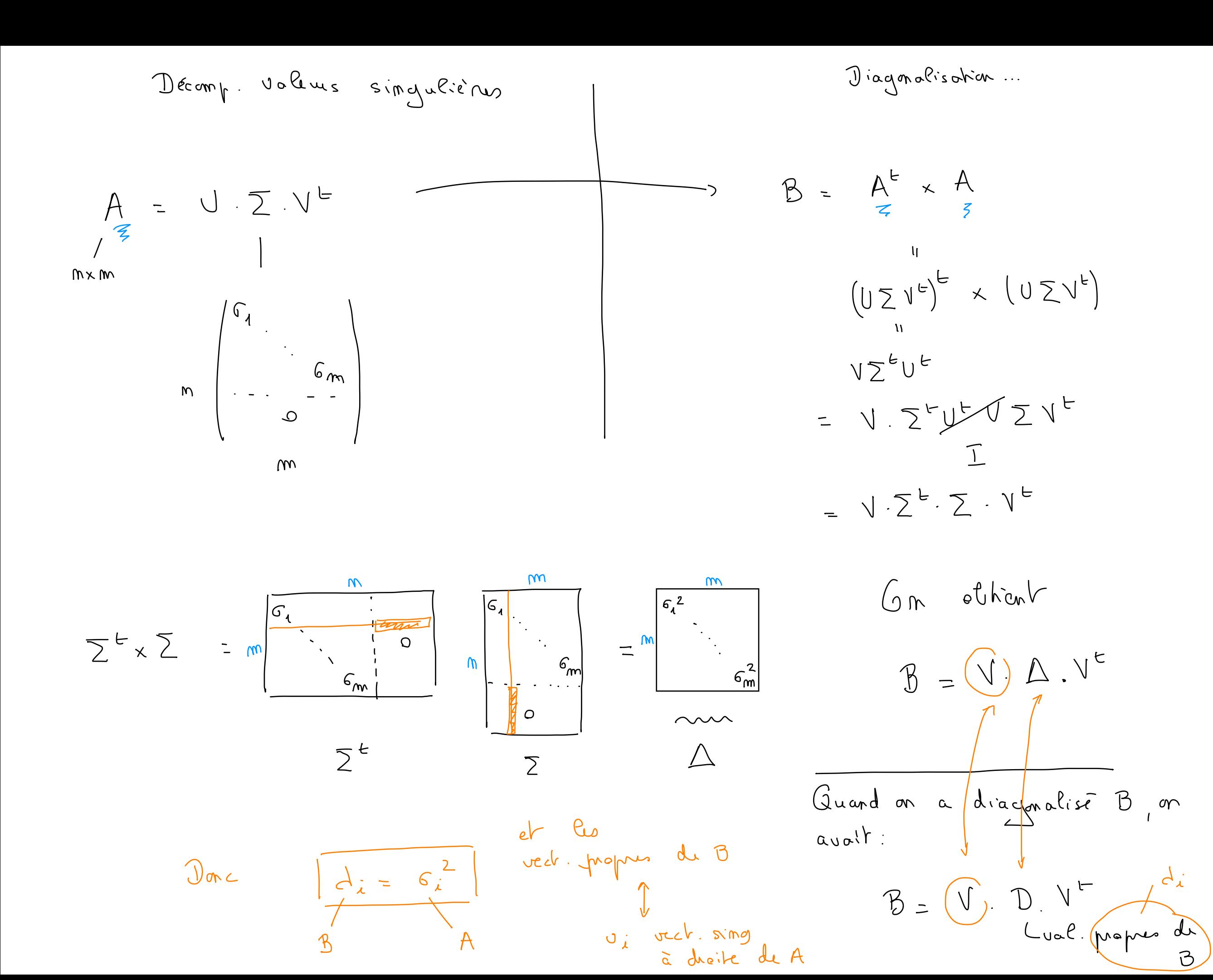

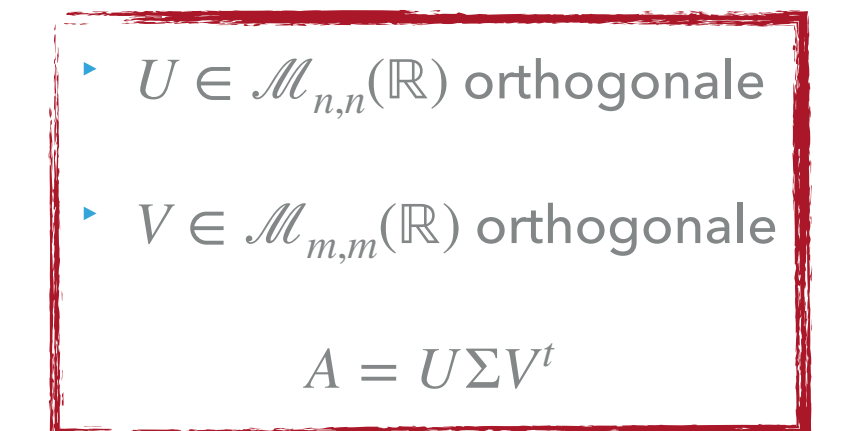

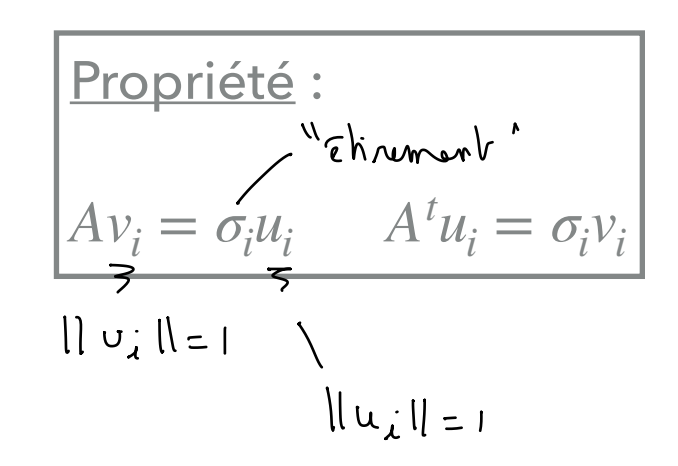

$$
Imh:ih:convvV
$$
\n
$$
v = cV \cdot \sqrt{m} \cdot \sqrt{m}
$$
\n
$$
(A \times B) \cdot \sqrt{m}
$$
\n
$$
U = 6
$$

Preuve:

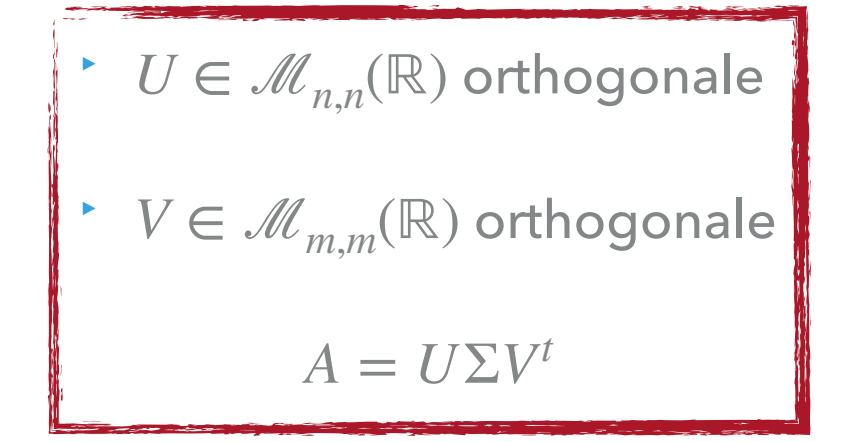

Propriété : relation avec les valeurs propres  $dx$   $B = A^c A$ Soient :  $\beta$  $\lambda_1, \ldots, \lambda_n$  les valeurs propres de  $A^t A$  $\sigma_1$ , ...,  $\sigma_n$  les valeurs singulières de A  $\lambda_i = \sigma_i^2$ 

Preuve :

cf asant

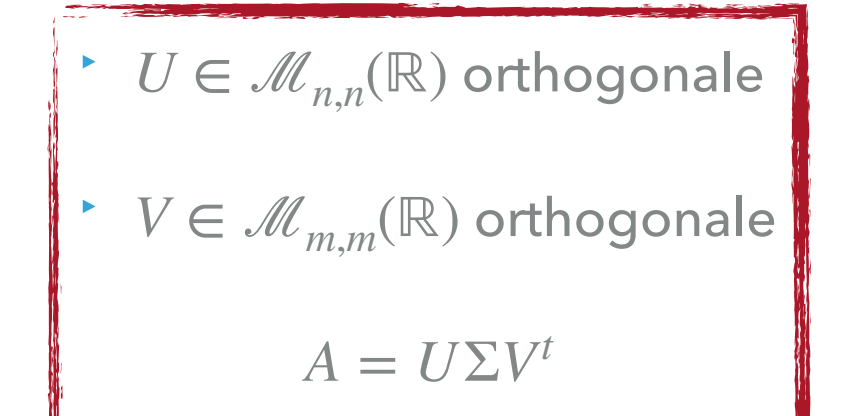

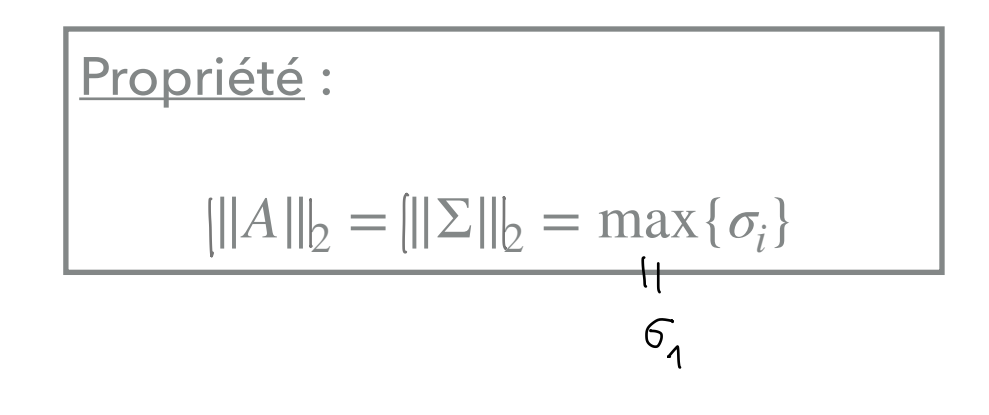

On suppose  $n \geq m$ .

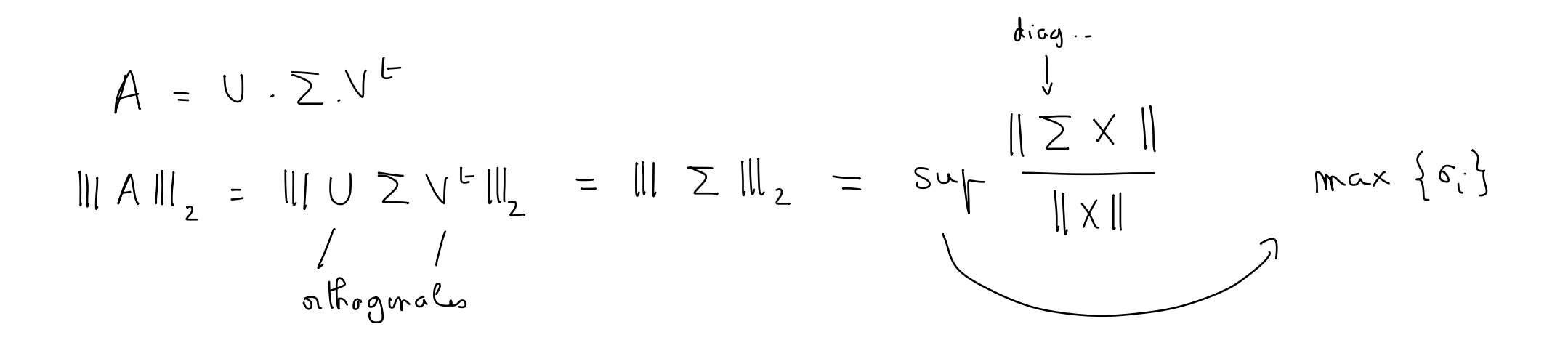

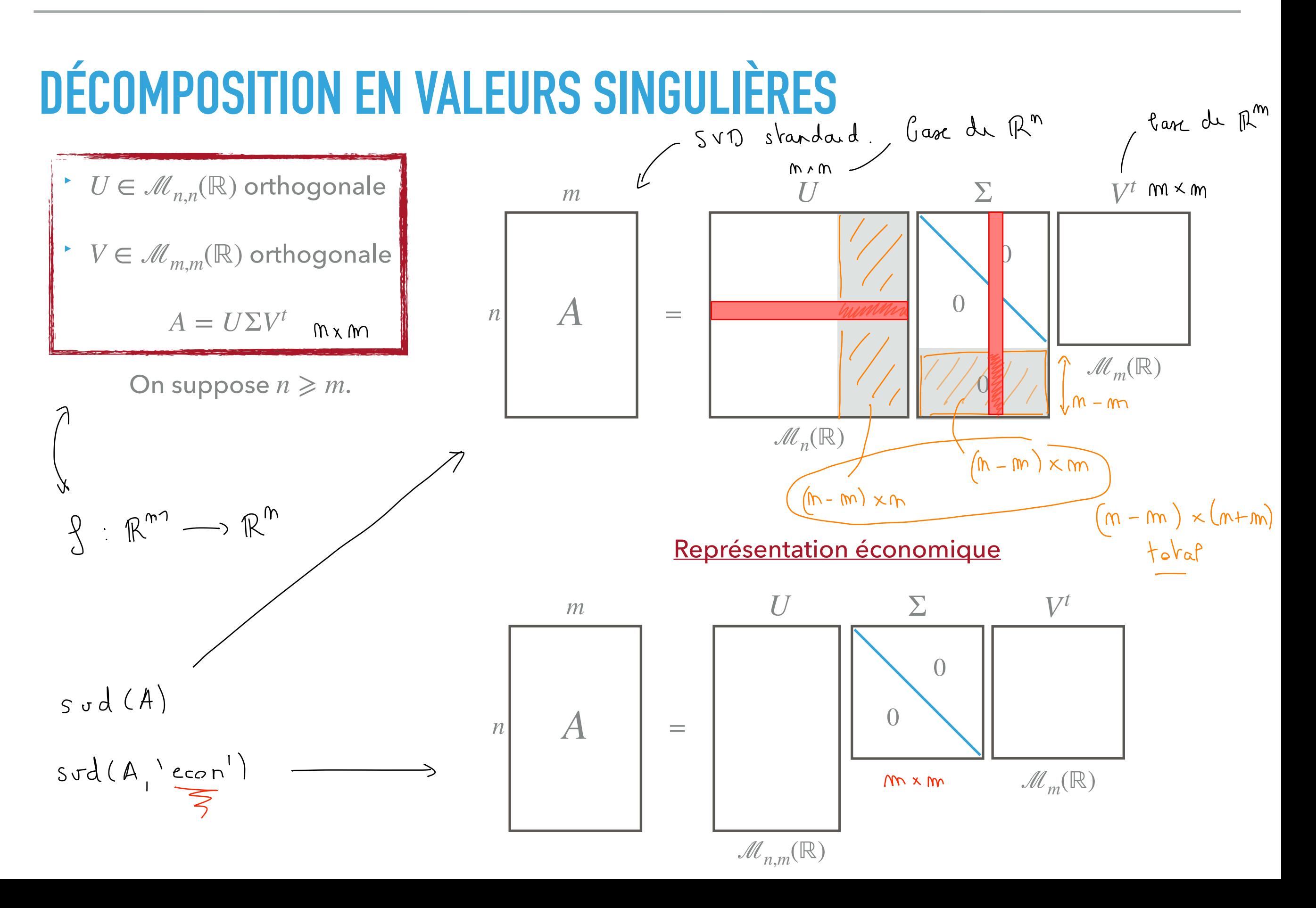

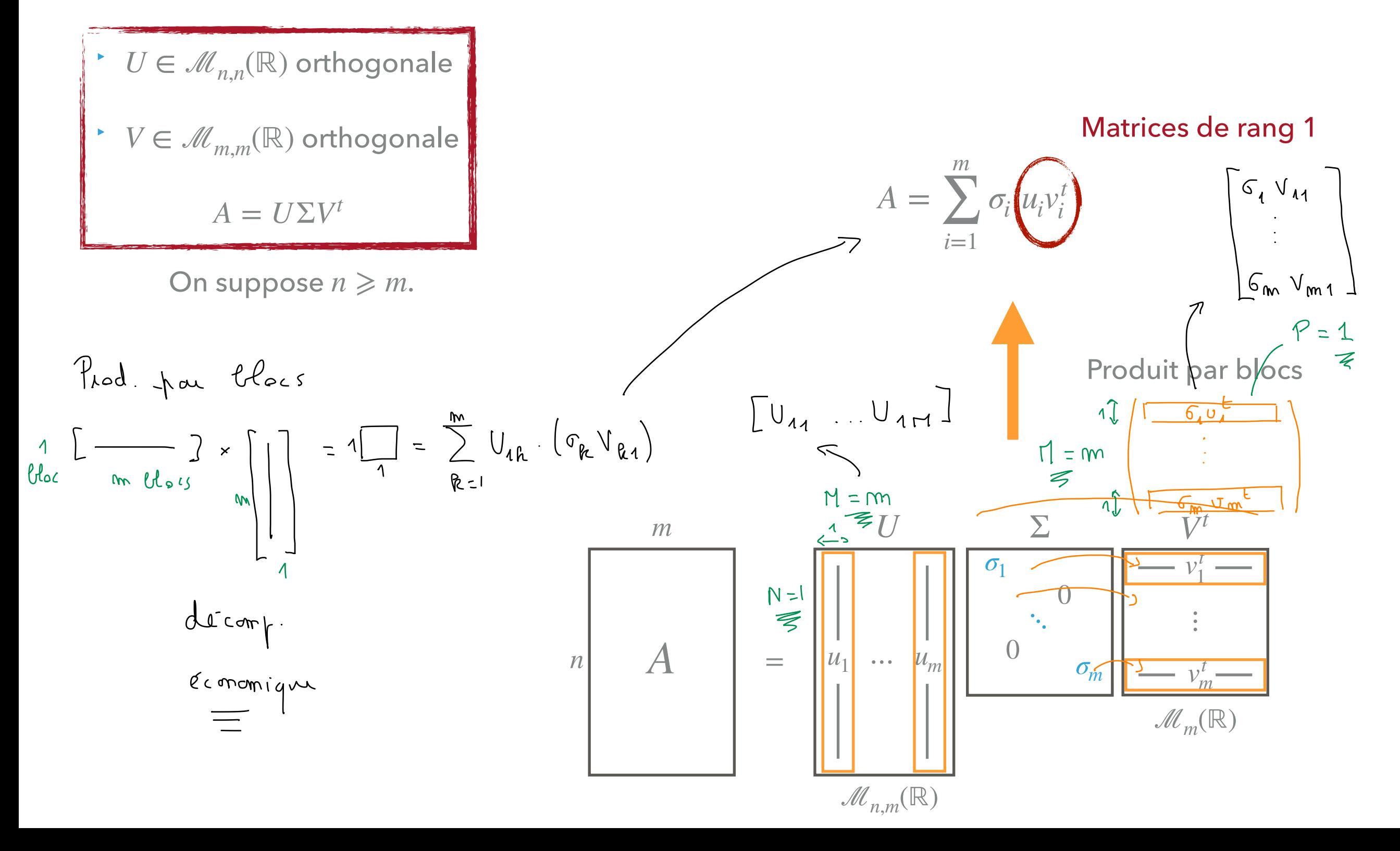

# **THÉORÈME D'ECKART-YOUNG (APPROXIMATION DE RANG FAIBLE)**

#### ‣ orthogonale *U* ∈ ℳ*n*,*n*(ℝ)

‣ orthogonale *V* ∈ ℳ*m*,*m*(ℝ)

 $A = U\Sigma V^t$ 

$$
A = \sum_{i=1}^{m} \sigma_i u_i v_i^t
$$

#### **Théorème d'Eckart-Young**

La matrice de  ${\mathscr M}_{n,m}({\mathbb R})$  de rang  $r$  la plus proche de  $A$  pour les normes  ${\|\cdot\|}_2$ et  $\|\cdot\|_{\mathsf{F} \mathsf{r}\mathsf{o}}$  est : *r*  $\sigma_i$   $u_i v_i^t$  $A =$ ∑ *i*=1 matrice de nang 2

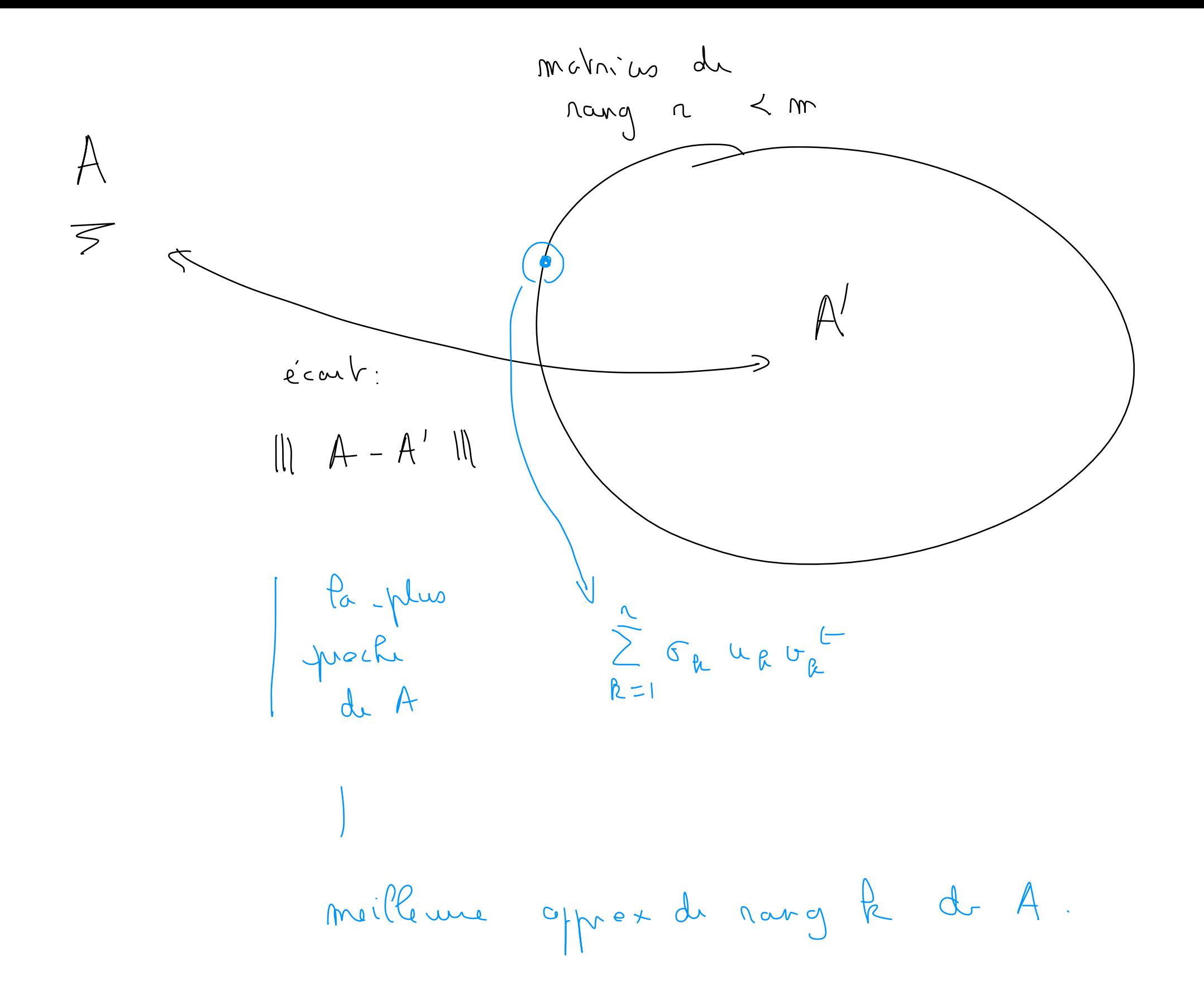

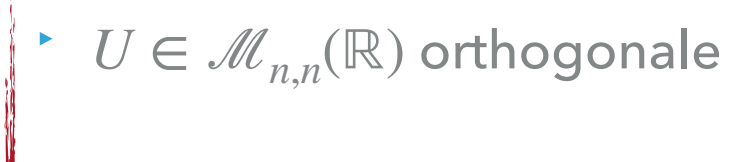

‣ orthogonale *V* ∈ ℳ*m*,*m*(ℝ)

 $A = U\Sigma V^t$ 

Application aux **images** et vidéos niveaux de gris (cf. TP)

matrice d'entiers

#### **Théorème d'Eckart-Young**

La matrice de  ${\mathscr M}_{n,m}({\mathbb R})$  de rang  $r$  la plus proche de  $A$  pour les normes  $\|\cdot\|_2$  et  $\|\cdot\|_{\mathsf{Fro}}$  est :

$$
A = \sum_{i=1}^{V} \sigma_i u_i v_i^t
$$

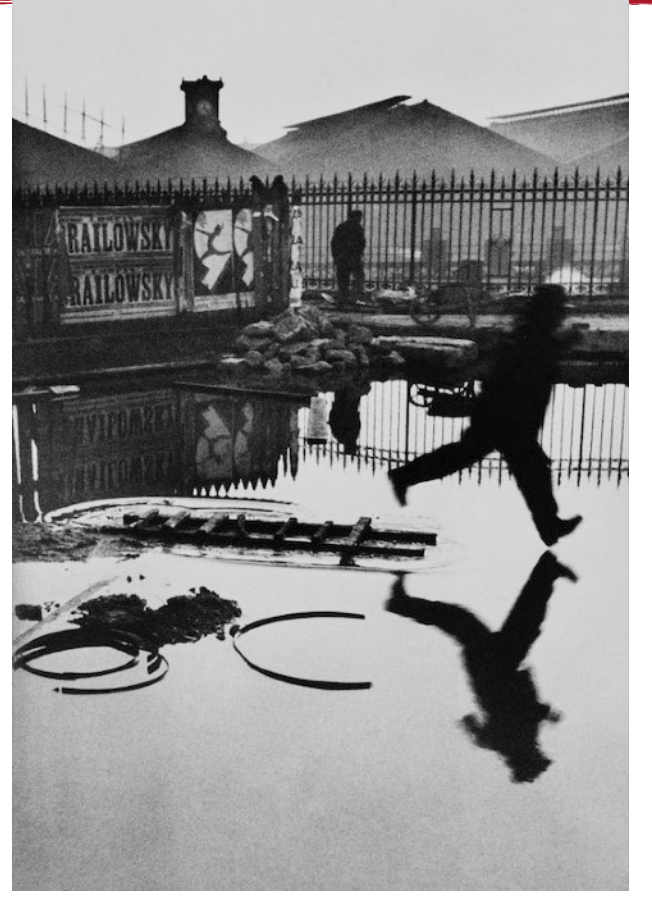

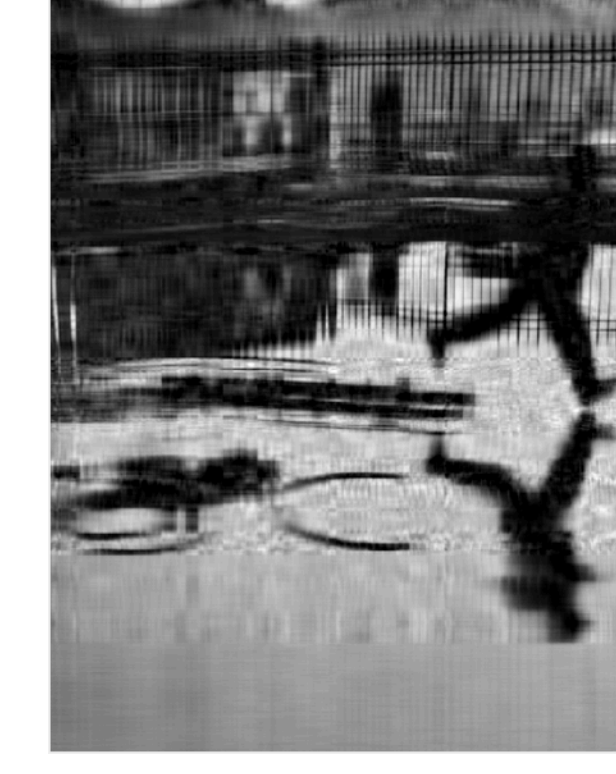

#### **Théorème d'Eckart-Young**

La matrice de  ${\mathscr M}_{n,m}({\mathbb R})$  de rang  $r$  la plus proche de  $A$  pour les normes  $\|\cdot\|_2$  et  $\|\cdot\|_{\mathsf{Fro}}$  est :

$$
A = \sum_{i=1}^{Q} \sigma_i u_i v_i^t
$$

 $A = U\Sigma V^t$ 

‣ orthogonale *U* ∈ ℳ*n*,*n*(ℝ)

‣ orthogonale *V* ∈ ℳ*m*,*m*(ℝ)

Application aux images et **vidéos** niveaux de gris (cf. TP)

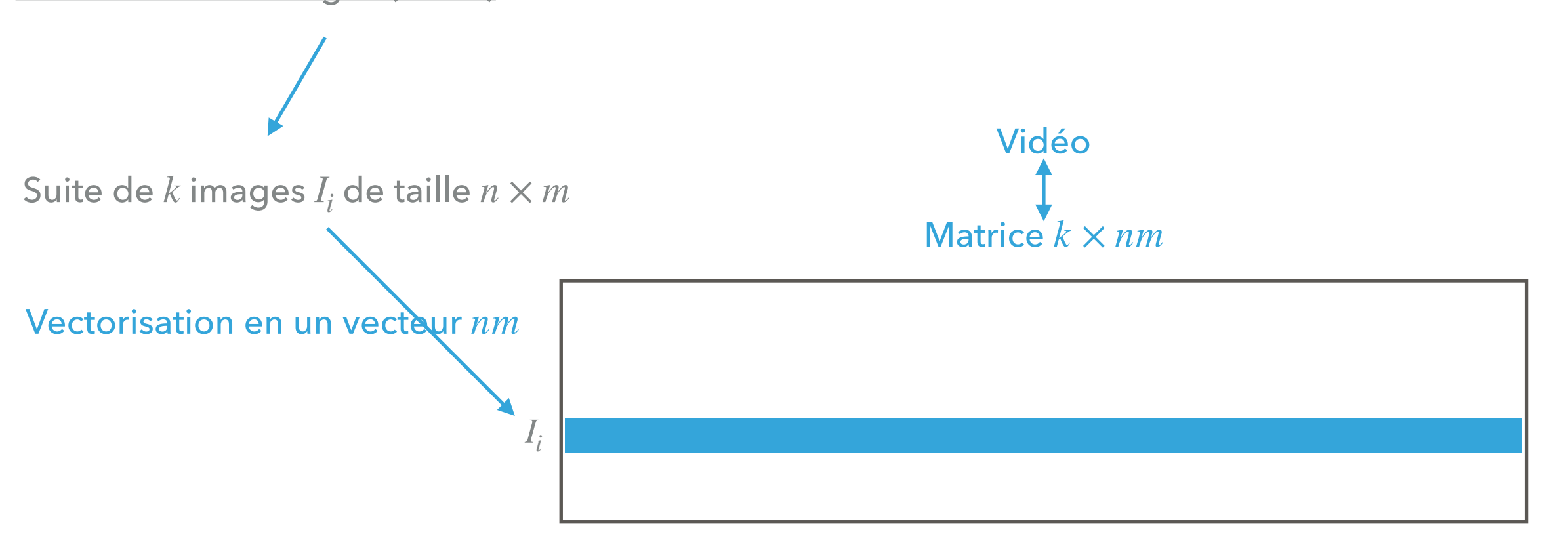

#### **Théorème d'Eckart-Young**

La matrice de  ${\mathscr M}_{n,m}({\mathbb R})$  de rang  $r$  la plus proche de  $A$  pour les normes  $\|\cdot\|_2$  et  $\|\cdot\|_{\mathsf{Fro}}$  est :

$$
A = \sum_{i=1}^{n} \sigma_i u_i v_i^t
$$

Application aux images et **vidéos** niveaux de gris (cf. TP)

‣ orthogonale *U* ∈ ℳ*n*,*n*(ℝ)

‣ orthogonale *V* ∈ ℳ*m*,*m*(ℝ)

 $A = U\Sigma V^t$ 

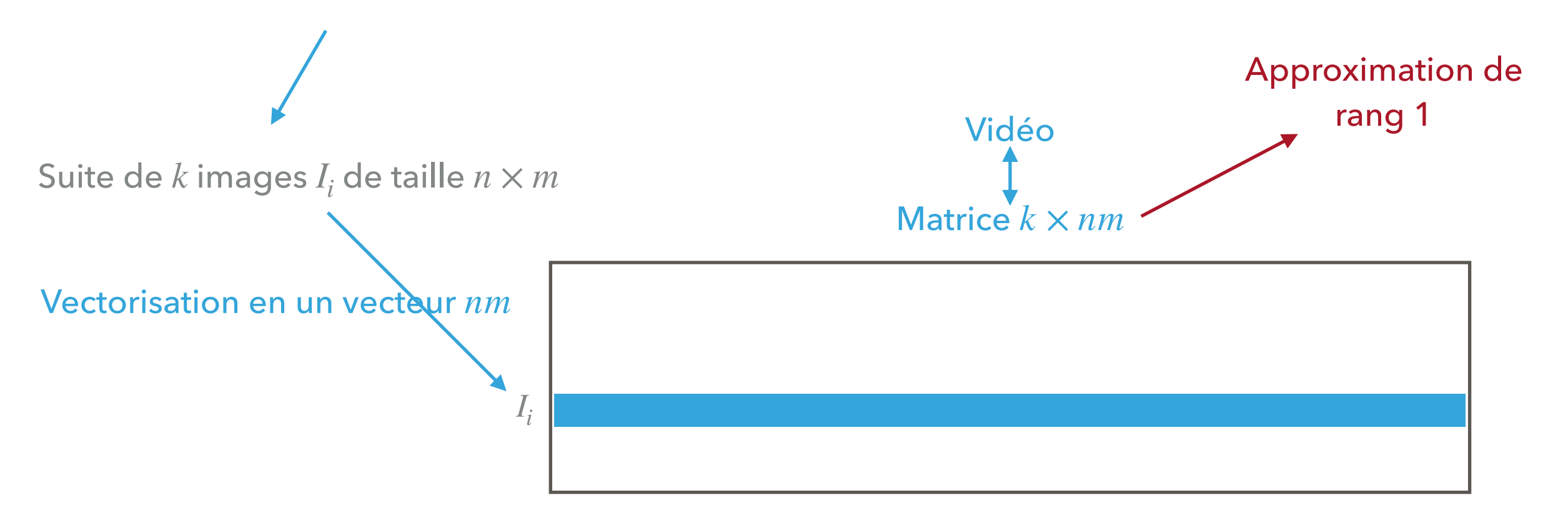

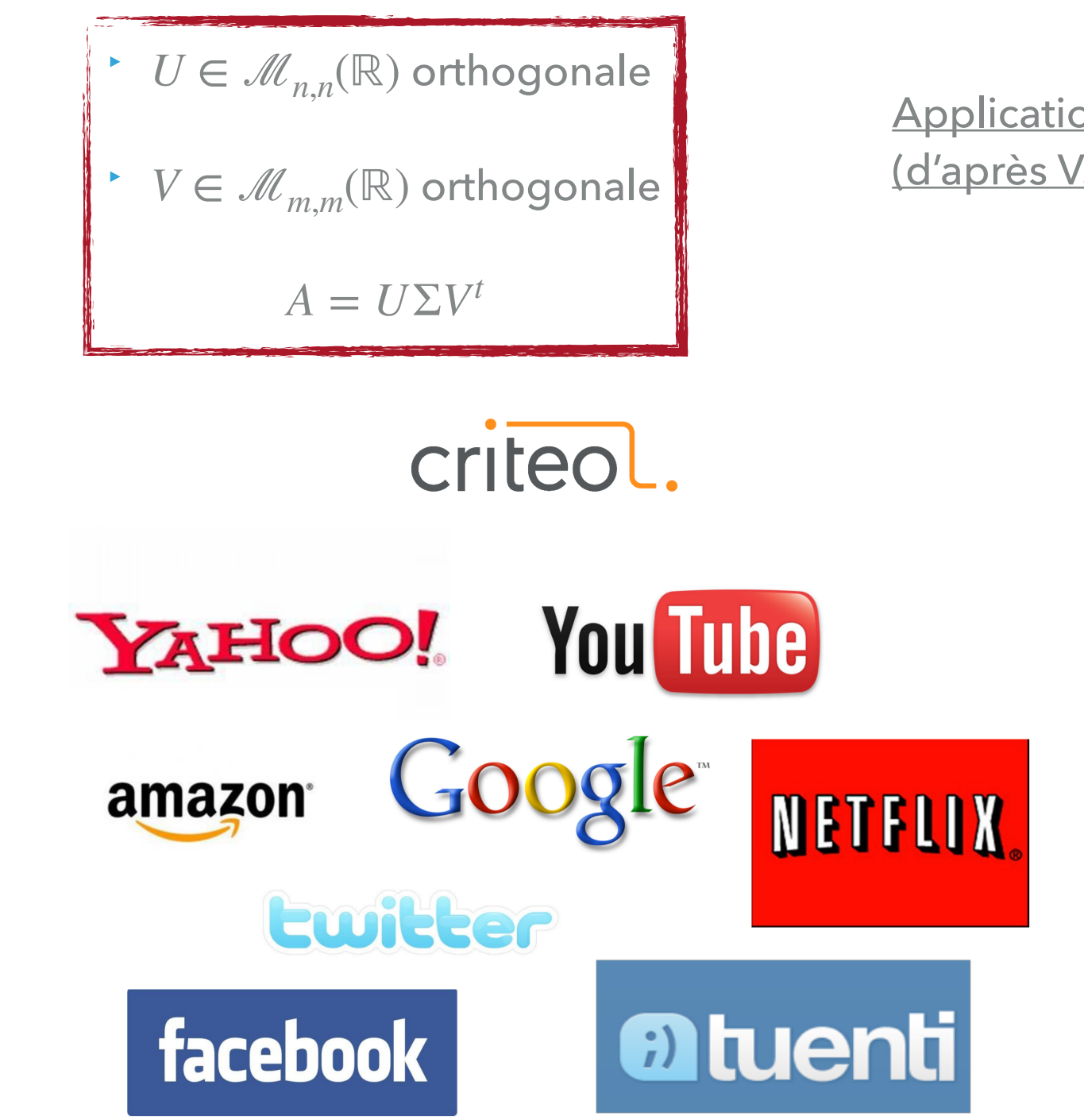

Application aux **systèmes de recommandation** (d'après V. Emiya)

Netflix Challenge (2007-2009)

#### Principe

- $\blacktriangleright$  Tâches : recommandation de films
- $\blacktriangleright$  CineMatch : moteur de reco Netflix
- $\blacktriangleright$  But : amélioration des performances de 10%
- **In Critère : erreur quadratique**
- ▶ Récompense : 1 million de dollars

#### Données

- $\blacktriangleright$  480 000 utilisateurs
- $\blacktriangleright$  17 000 films
- $\triangleright$  100 millons de scores (de 1 à 5)
- $\blacktriangleright$  taux de données connues : 1,3 %
- test sur 3 millions (les plus récents)
- ▶ 48 000 téléchargement

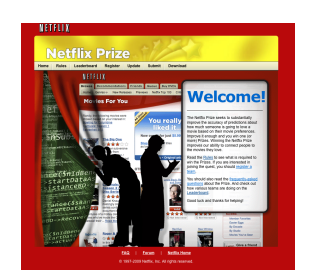

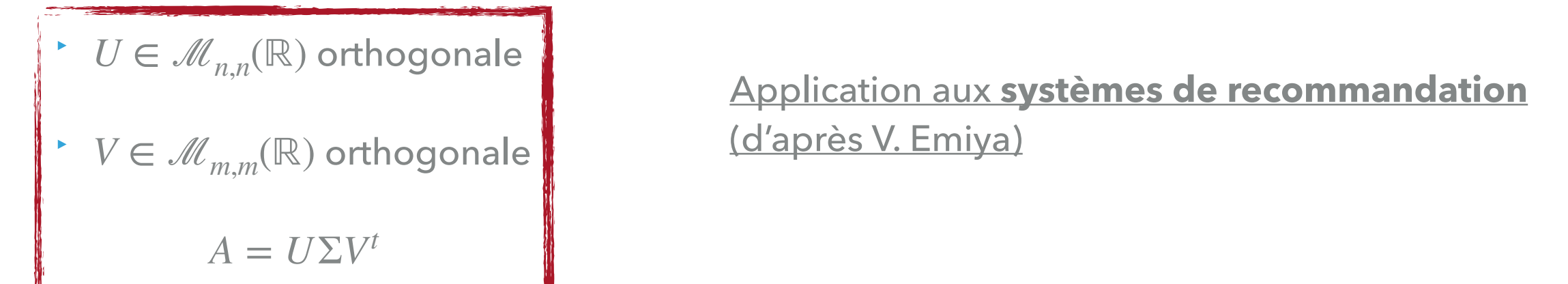

Application aux **systèmes de recommandation** (d'après V. Emiya)

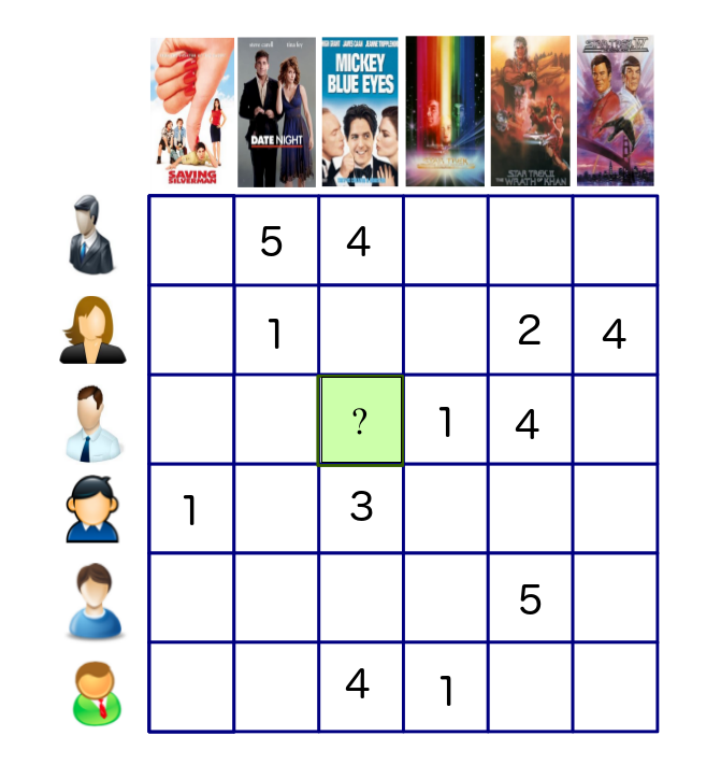

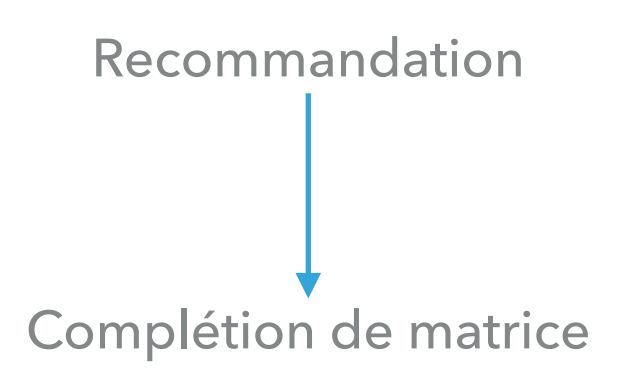

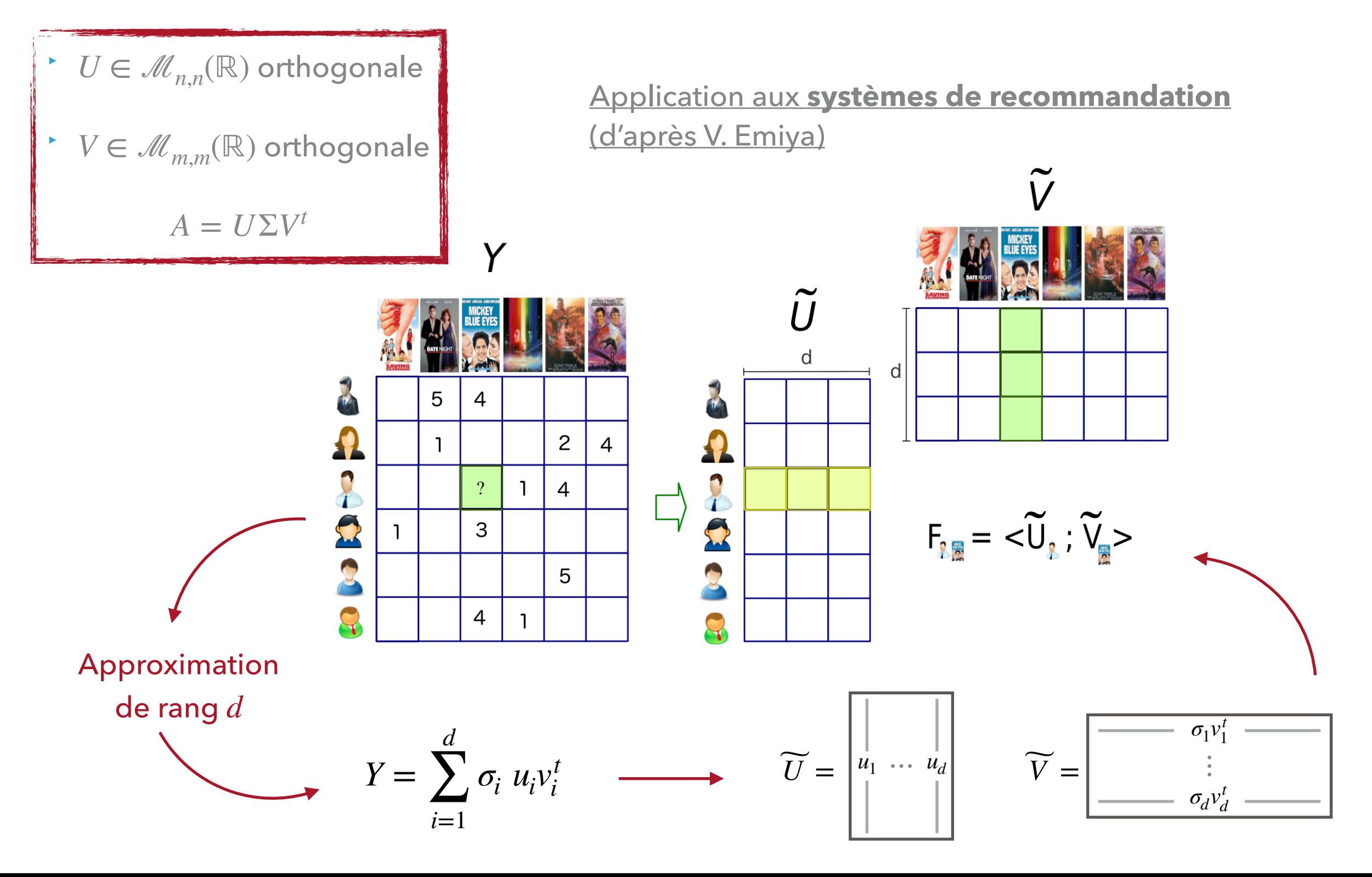

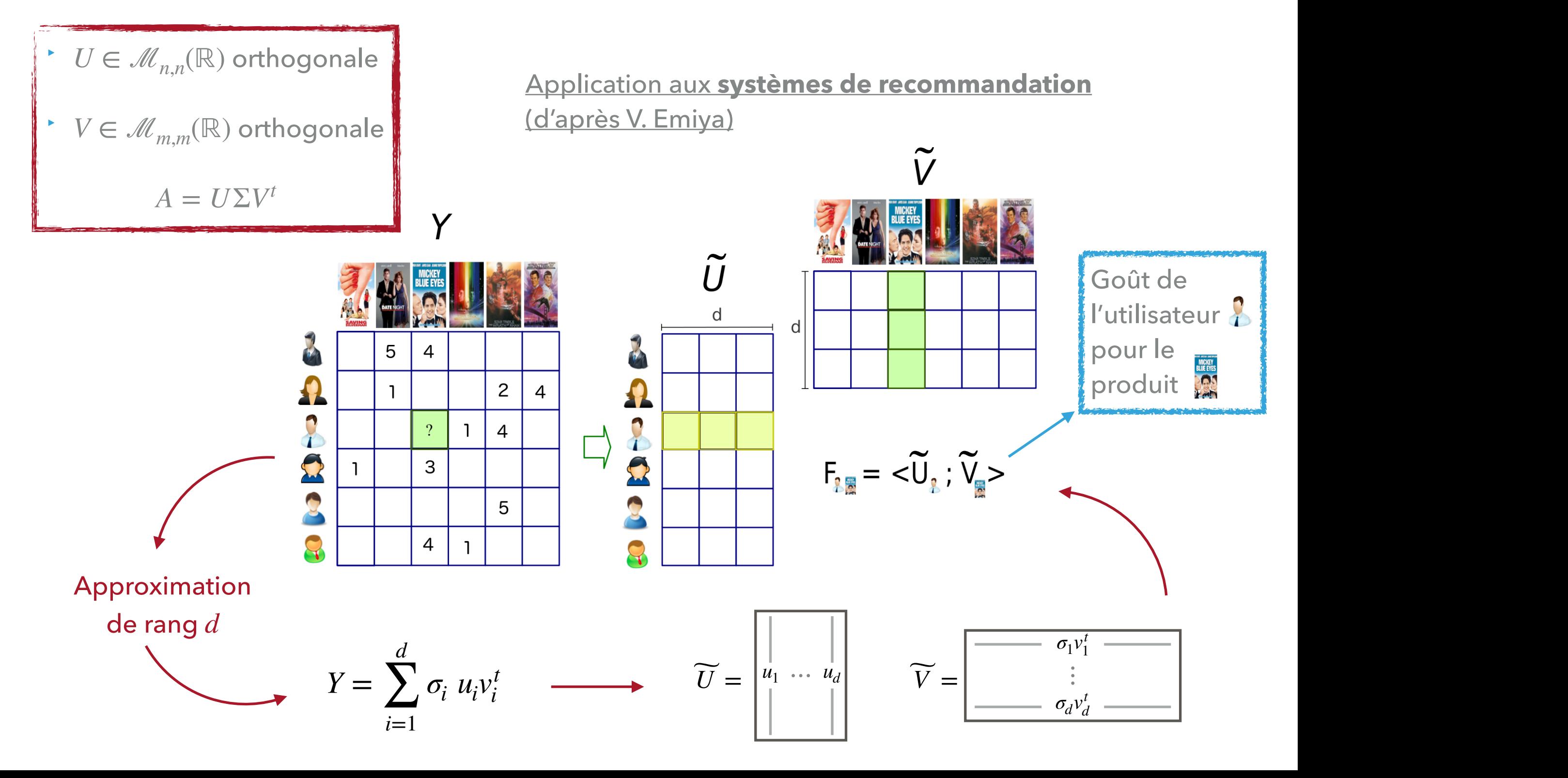

Application emblématique de la SVD

Etant donnés *N* points données  $\{X_i \in \mathbb{R}^n; i = 1...N\}$ 

 $\blacktriangleright$  Trouver le sous-espace affine  $F$  de dimension  $k$  minimisant l'erreur de projection

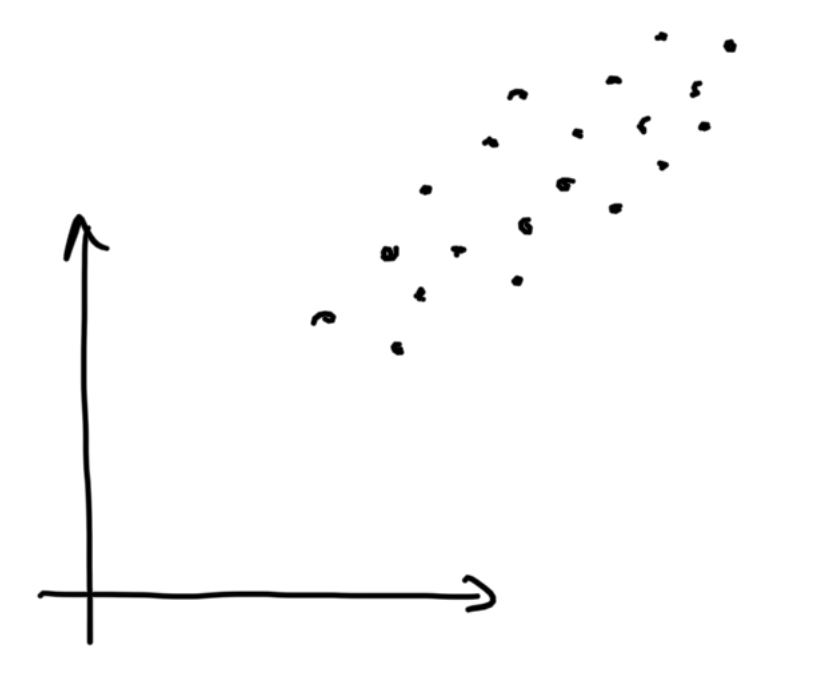

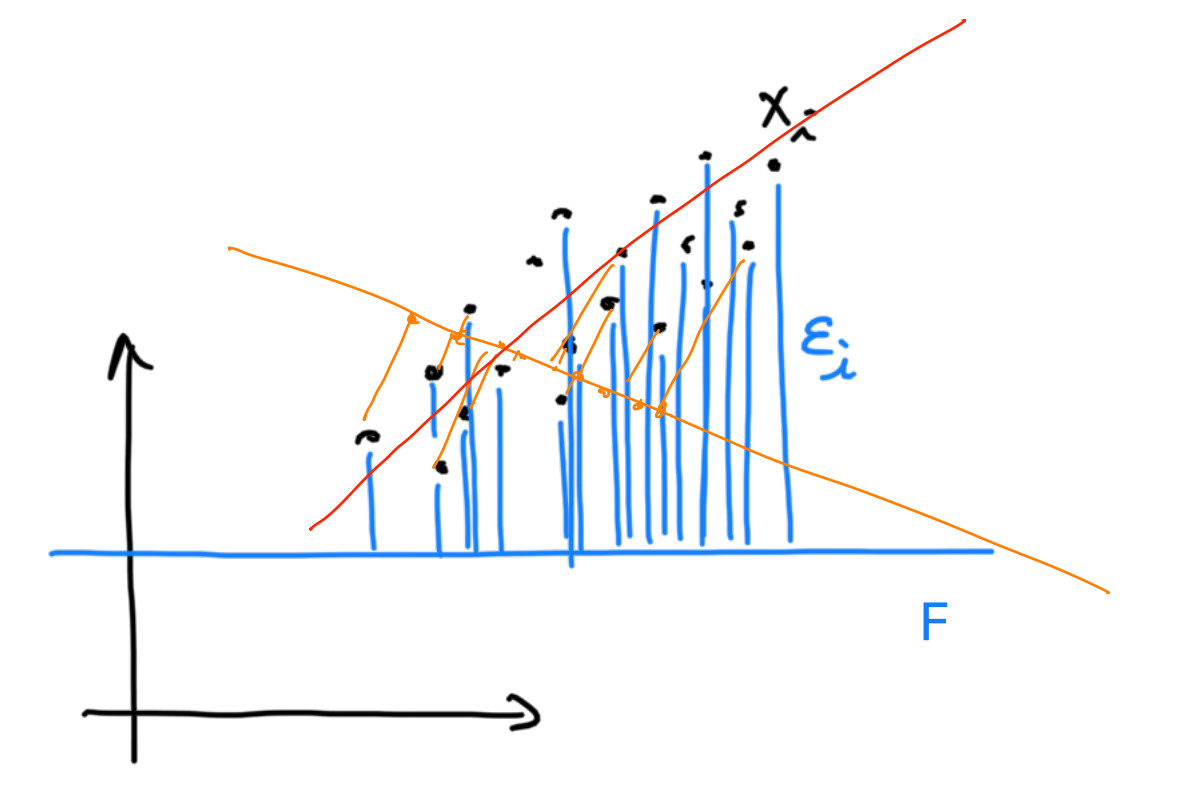

Exemple  $n = 2, k = 1$ 

Application emblématique de la SVD

Etant donnés *N* points données  $\{X_i \in \mathbb{R}^n; i = 1...N\}$ 

 $\blacktriangleright$  Trouver le sous-espace affine  $F$  de dimension  $k$  minimisant l'erreur de projection

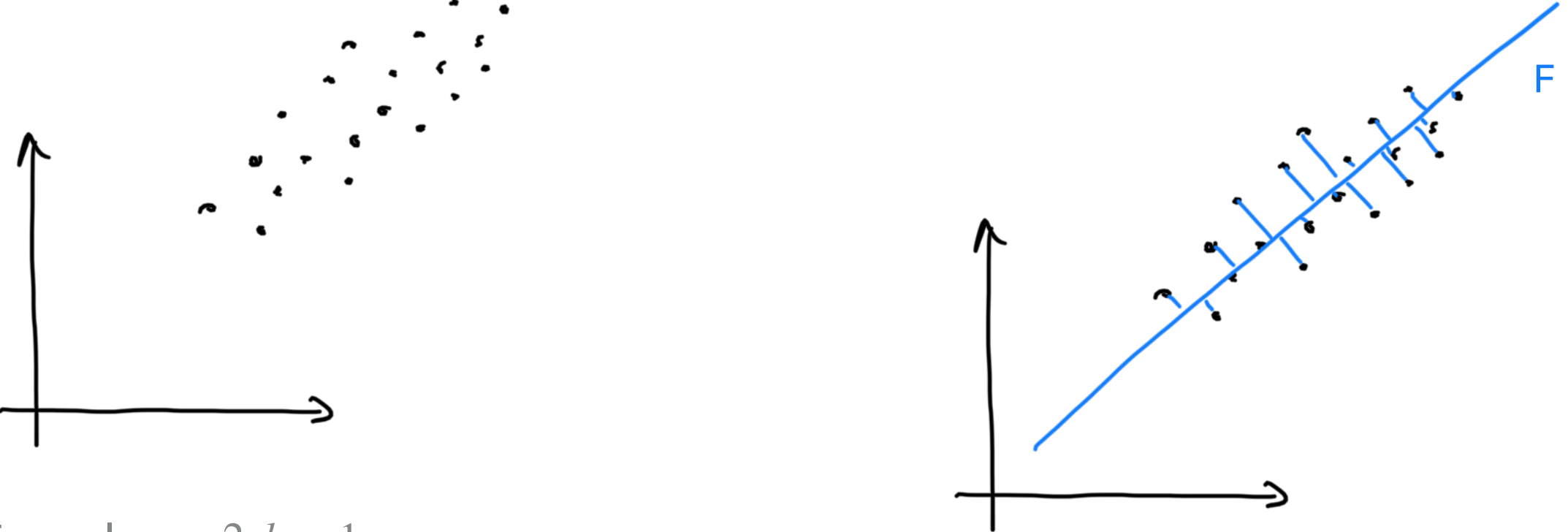

Exemple  $n = 2, k = 1$ 

Application emblématique de la SVD

Etant donnés *N* points données  $\{X_i \in \mathbb{R}^n; i = 1...N\}$ 

 $\blacktriangleright$  Trouver le sous-espace affine  $F$  de dimension  $k$  minimisant l'erreur de projection

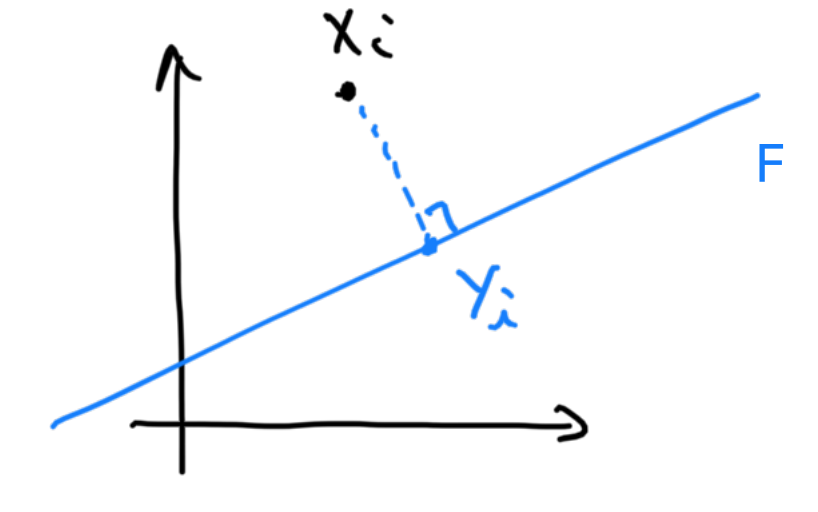

Minimiser :

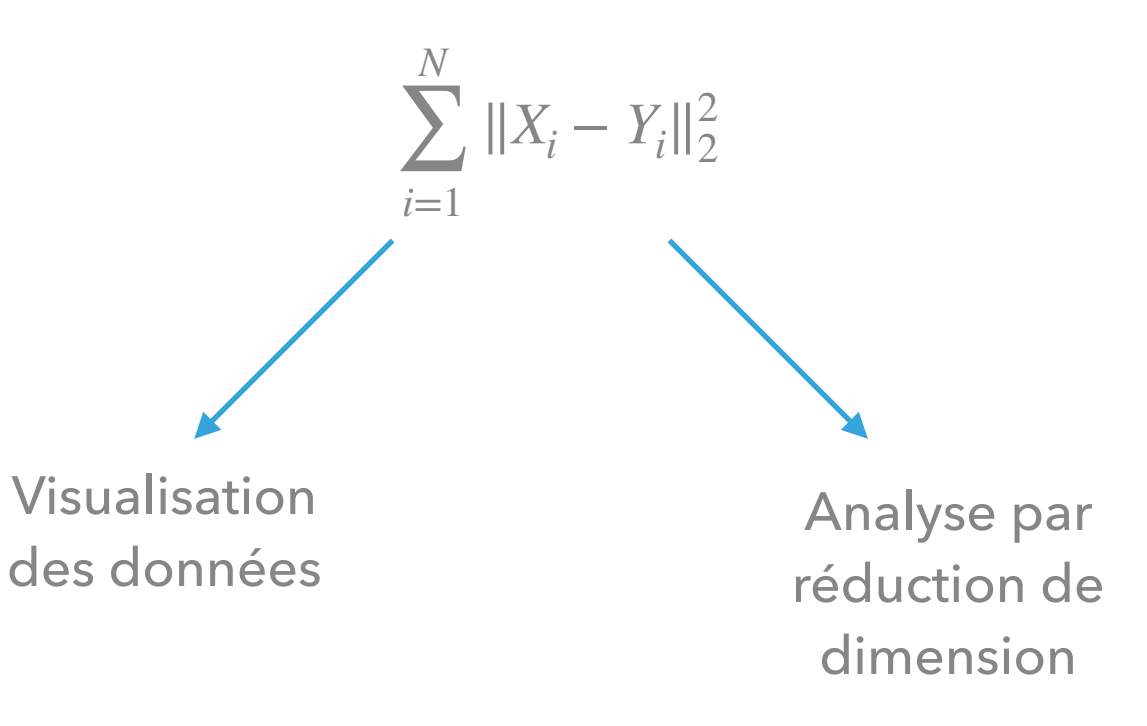

Application emblématique de la SVD

Etant donnés *N* points données  $\{X_i \in \mathbb{R}^n; i = 1...N\}$ 

 $\blacktriangleright$  Trouver le sous-espace affine  $F$  de dimension  $k$  minimisant l'erreur de projection

Exemple : données relatives à des vin

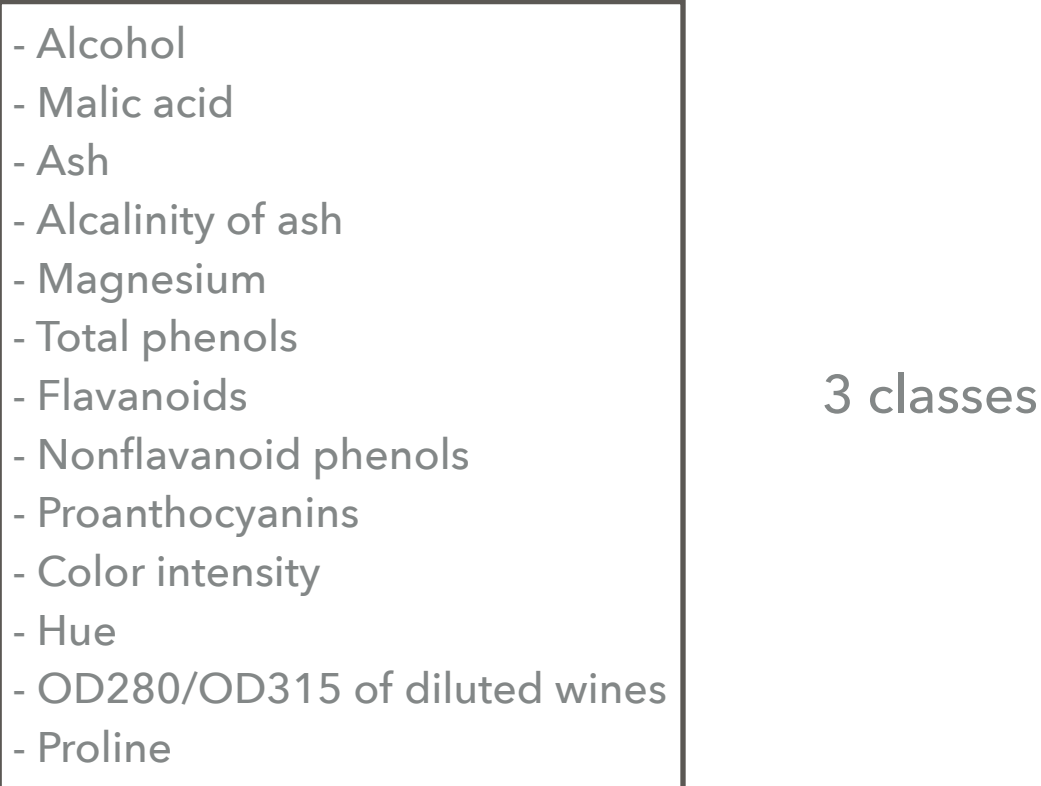

14 paramètres / 178 vins

Application emblématique de la SVD

Etant donnés *N* points données  $\{X_i \in \mathbb{R}^n; i = 1...N\}$ 

 $\blacktriangleright$  Trouver le sous-espace affine  $F$  de dimension  $k$  minimisant l'erreur de projection

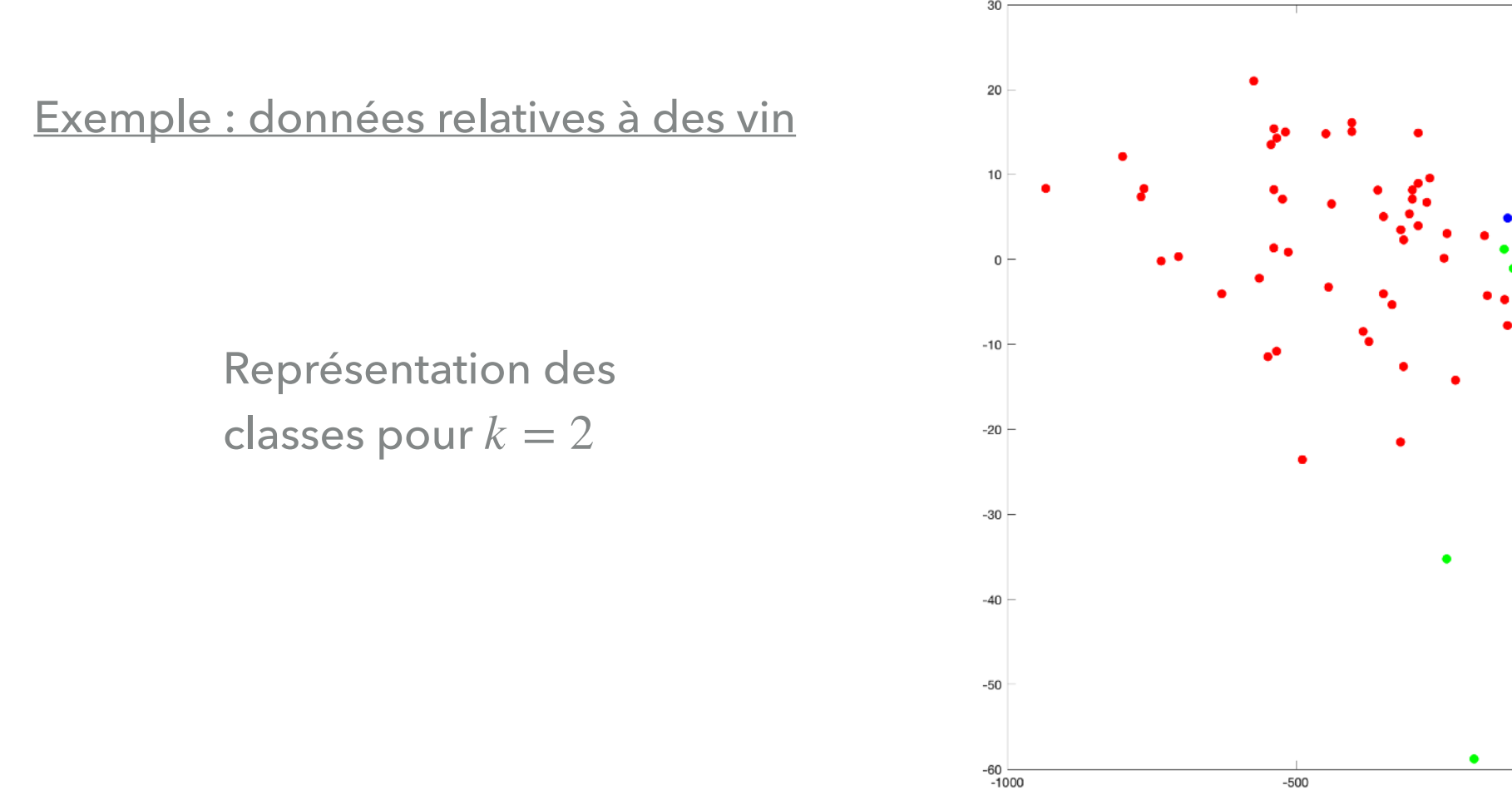

Etant donnés *N* points données  $\{X_i \in \mathbb{R}^n; i = 1...N\}$ 

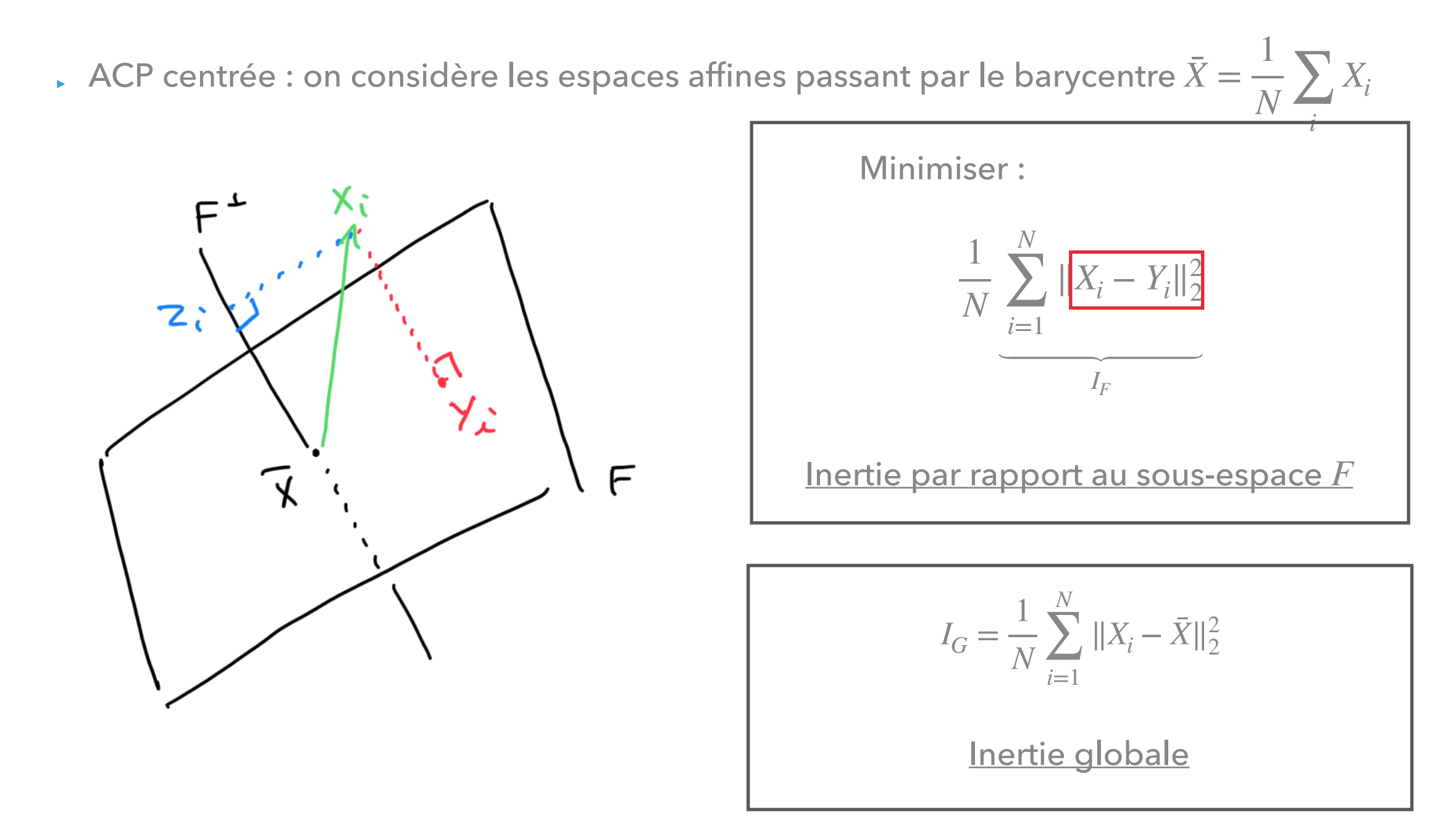

Etant donnés *N* points données  $\{X_i \in \mathbb{R}^n; i = 1...N\}$ 

 $\Box$  ACP centrée : on considère les espaces affines passant par le barycentre  $\bar{X}=$ 1  $\overline{N}$   $\frac{Z}{i}$ *i Xi*

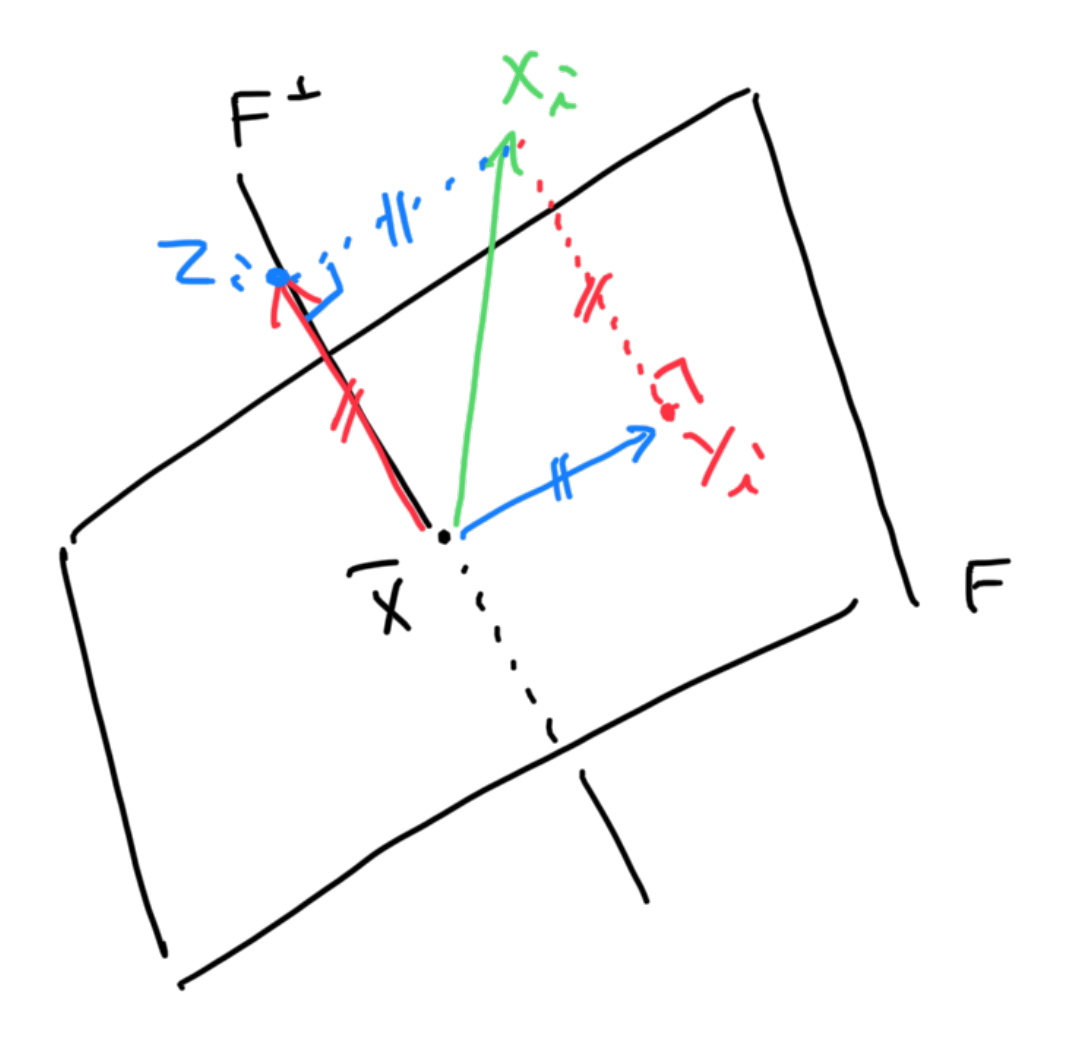

Théorème de Huygens :

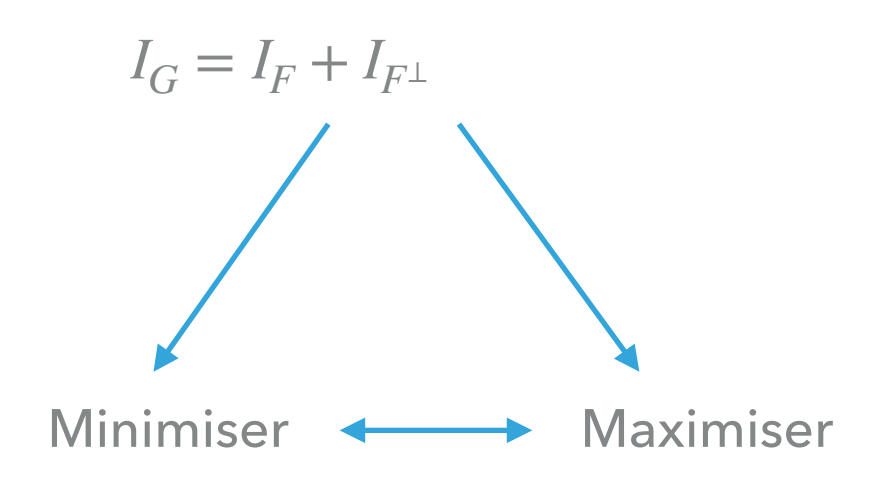

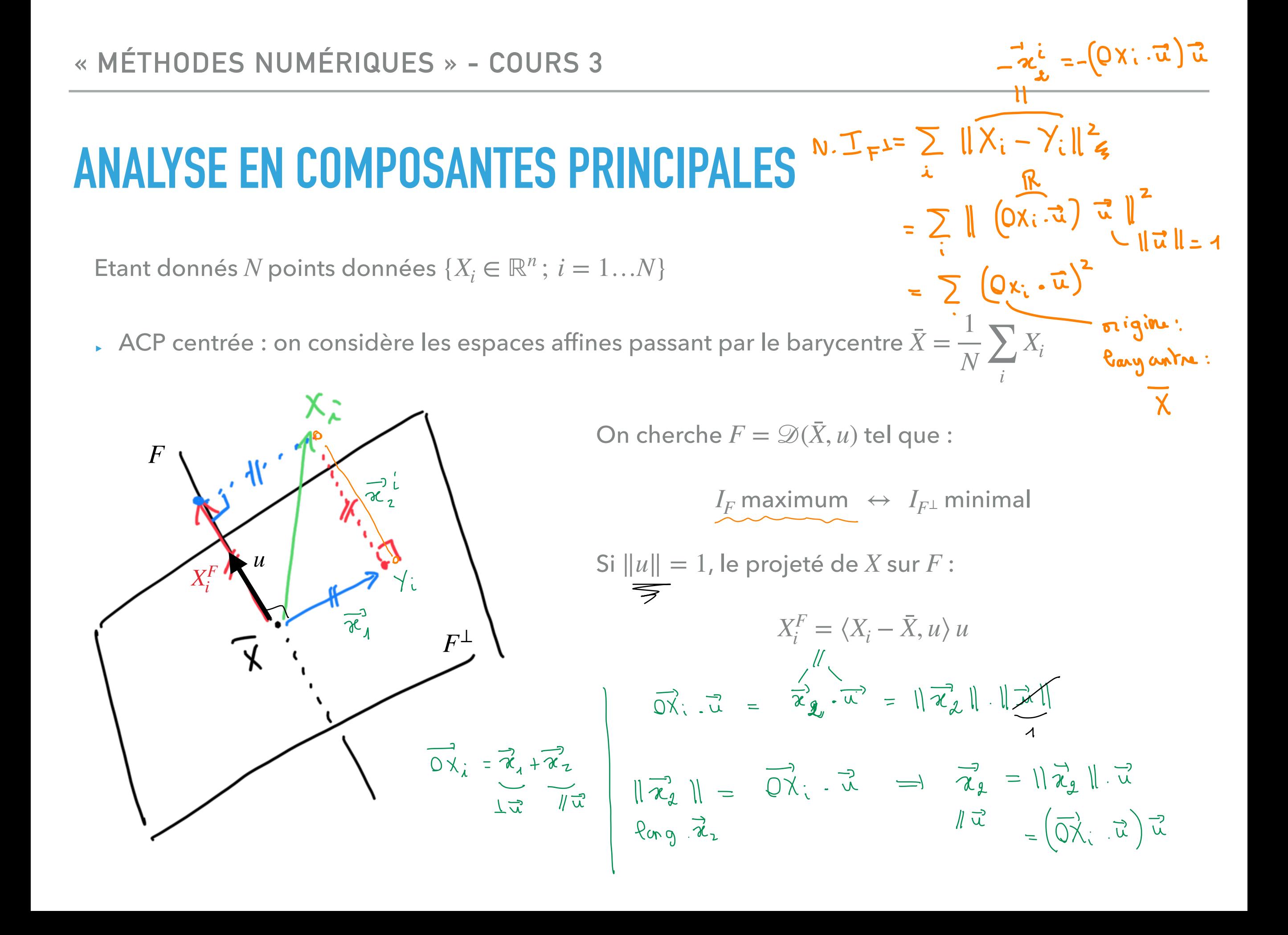

$$
N \cdot \mathcal{I}_{F^{\perp}} = \sum_{k} \left( (X_{k} - \overline{X}) \cdot \overrightarrow{\mu})^{2} \overrightarrow{X} \right) \cdot \overrightarrow{X} \cdot \overrightarrow{Y} \cdot \overrightarrow{Y} \cdot \overrightarrow{X} \cdot \overrightarrow{Y} \cdot \overrightarrow{X} \cdot \overrightarrow{Y} \cdot \overrightarrow{X} \cdot \overrightarrow{Y} \cdot \overrightarrow{X} \cdot \overrightarrow{Y} \cdot \overrightarrow{X} \cdot \overrightarrow{Y} \cdot \overrightarrow{X} \cdot \overrightarrow{Y} \cdot \overrightarrow{X} \cdot \overrightarrow{Y} \cdot \overrightarrow{X} \cdot \overrightarrow{Y} \cdot \overrightarrow{X} \cdot \overrightarrow{Y} \cdot \overrightarrow{X} \cdot \overrightarrow{Y} \cdot \overrightarrow{X} \cdot \overrightarrow{Y} \cdot \overrightarrow{X} \cdot \overrightarrow{Y} \cdot \overrightarrow{X} \cdot \overrightarrow{Y} \cdot \overrightarrow{X} \cdot \overrightarrow{X} \cdot \overrightarrow{Y} \cdot \overrightarrow{X} \cdot \overrightarrow{X} \cdot \overrightarrow{Y} \cdot \overrightarrow{X} \cdot \overrightarrow{X} \cdot \overrightarrow{Y} \cdot \overrightarrow{X} \cdot \overrightarrow{X} \cdot \overrightarrow{Y} \cdot \overrightarrow{X} \cdot \overrightarrow{X} \cdot \overrightarrow{Y} \cdot \overrightarrow{X} \cdot \overrightarrow{X
$$

Etant donnés *N* points données  $\{X_i \in \mathbb{R}^n; i = 1...N\}$ 

 $\Box$  ACP centrée : on considère les espaces affines passant par le barycentre  $\bar{X}=$ 1  $\overline{N}$   $\frac{Z}{i}$ *i Xi*

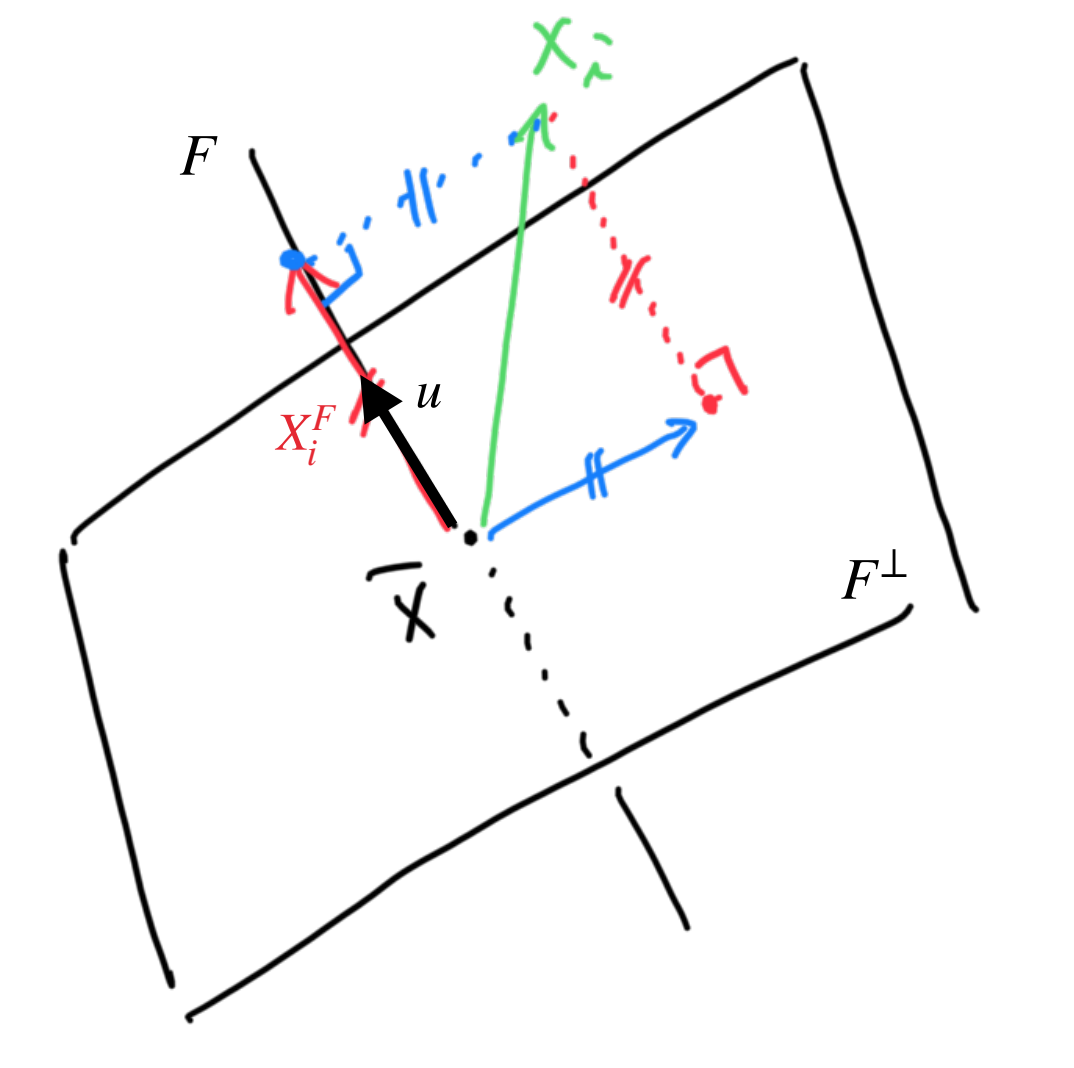

On cherche  $F = \mathcal{D}(\bar{X}, u)$  tel que :

 $I_F$  maximum  $\;\leftrightarrow\; I_{F^\perp}$  minimal

 $|S\mathbf{i}||u|| = 1$ , le projeté de  $X$  sur  $F$  :

$$
X_i^F = \langle X_i - \bar{X}, u \rangle u
$$

Donc :

$$
I_{F^{\perp}} = \frac{1}{N} \sum_{i} \langle X_i - \bar{X}, u \rangle^2
$$

Etant donnés N points données  $\{X_i \in \mathbb{R}^n : i = 1...N\}$ 

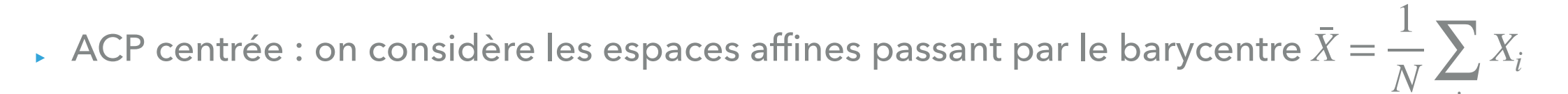

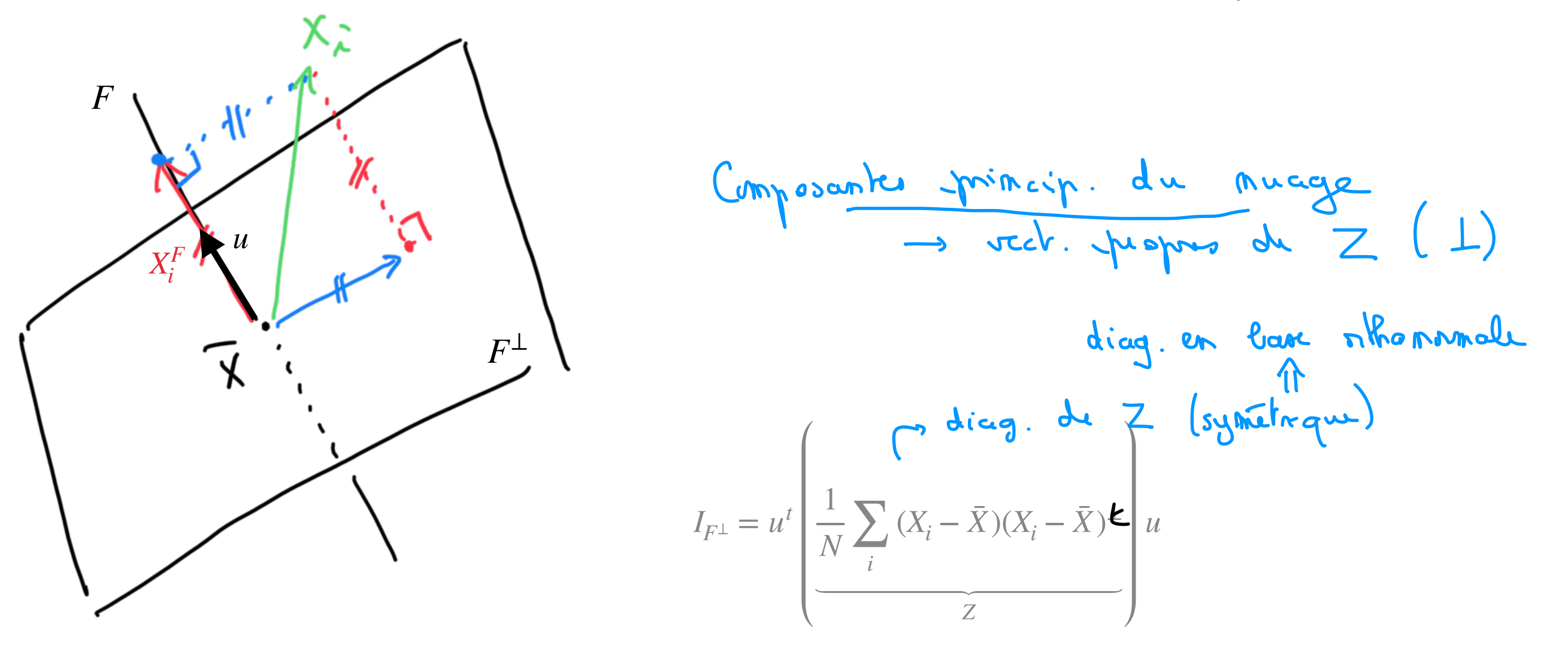

#### Matrice de covariance

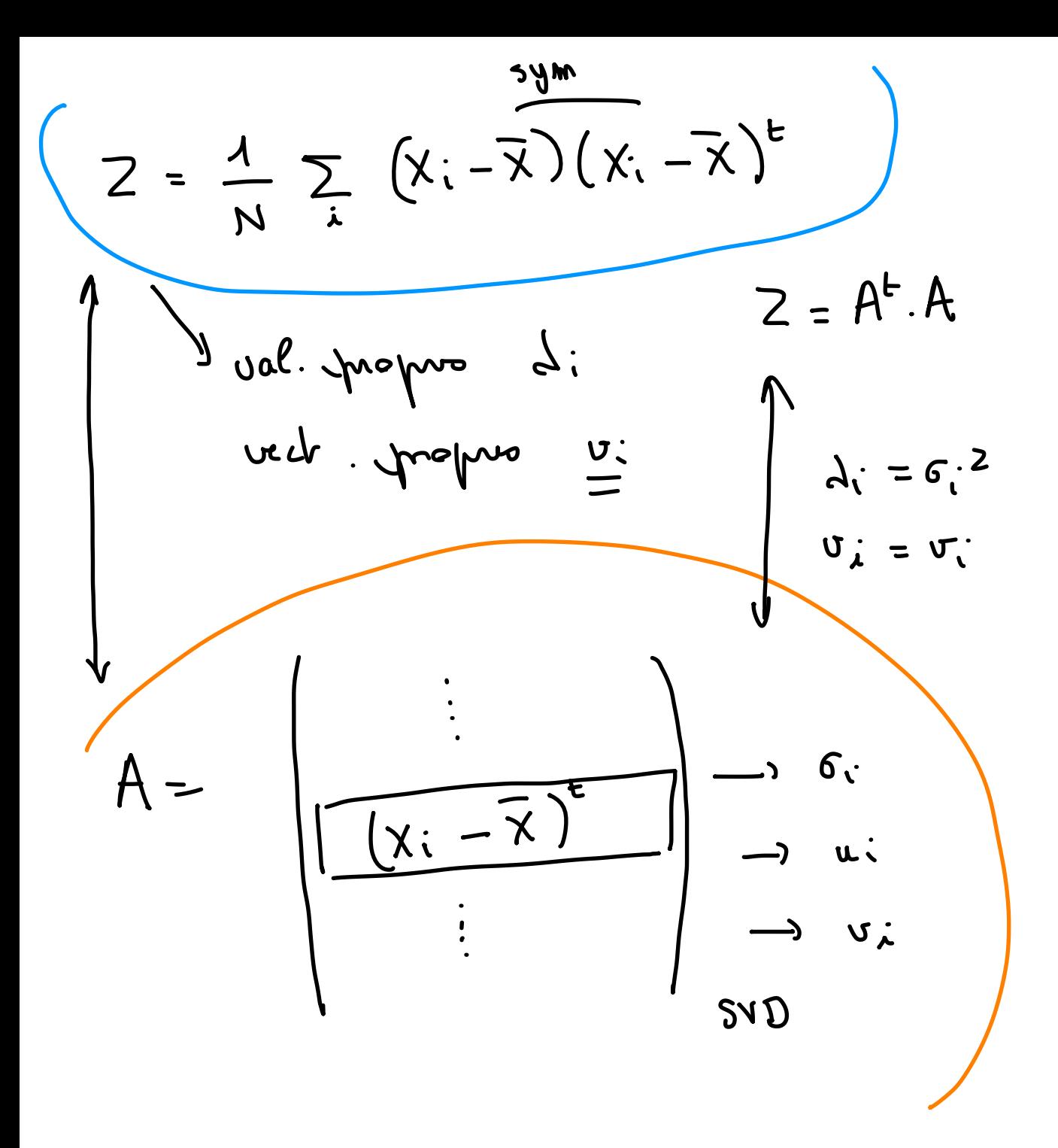

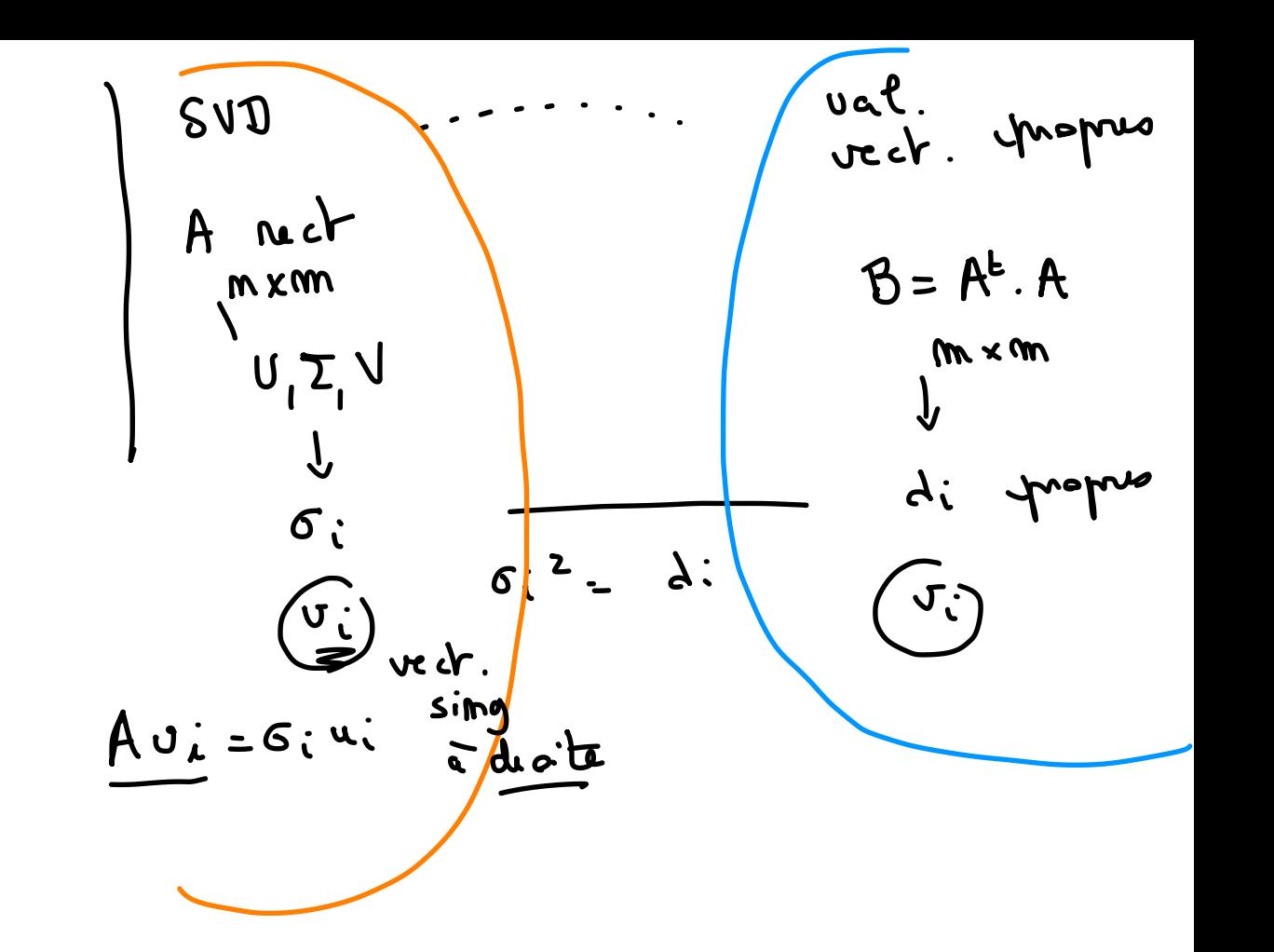

Etant donnés N points données { $X_i \in \mathbb{R}^n$ ;  $i = 1...N$ }

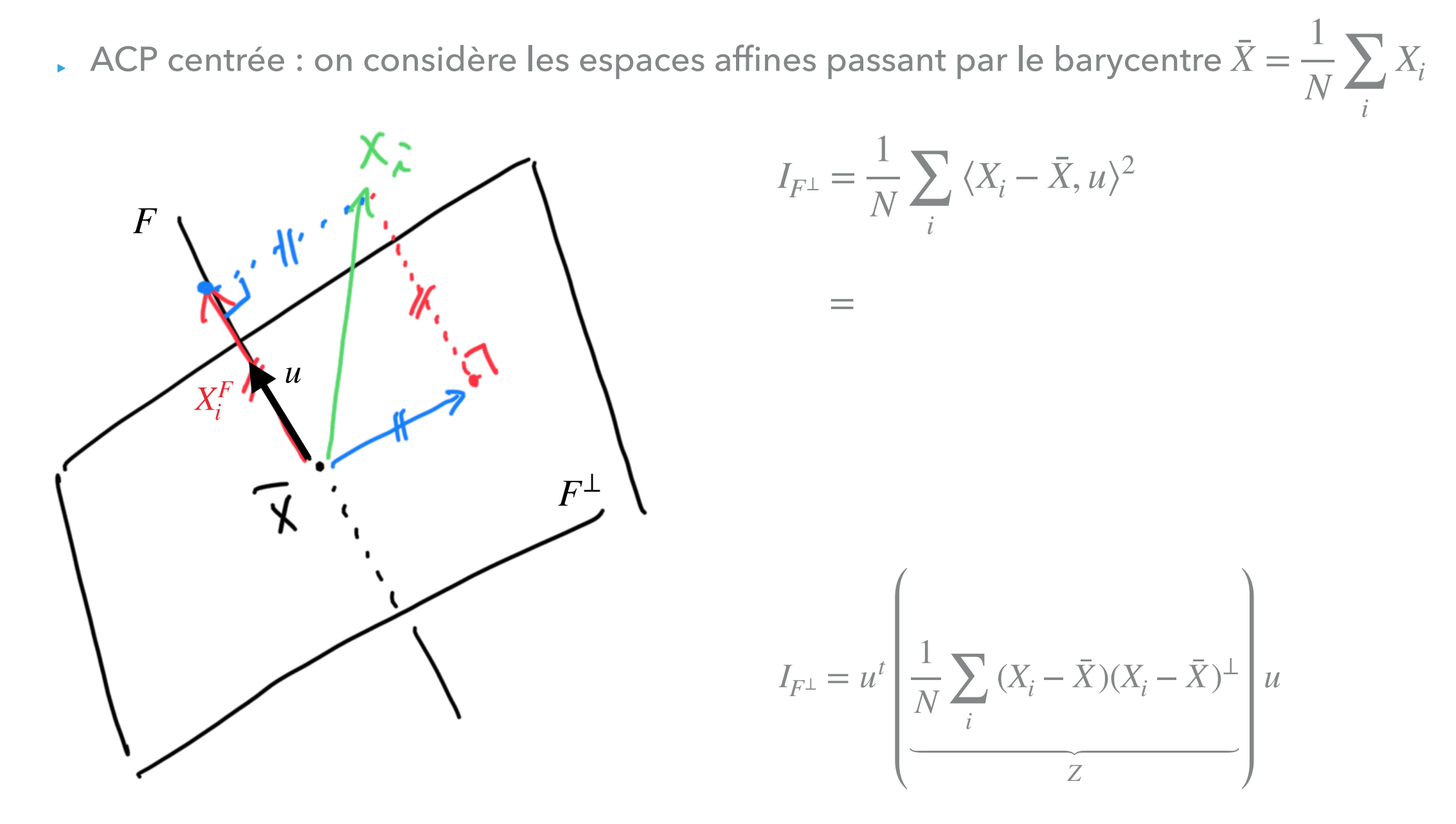

#### Matrice de covariance

Etant donnés *N* points données  $\{X_i \in \mathbb{R}^n; i = 1...N\}$ 

 $\Box$  ACP centrée : on considère les espaces affines passant par le barycentre  $\bar{X}=$ 1  $\overline{N}$   $\frac{Z}{i}$ *i Xi*

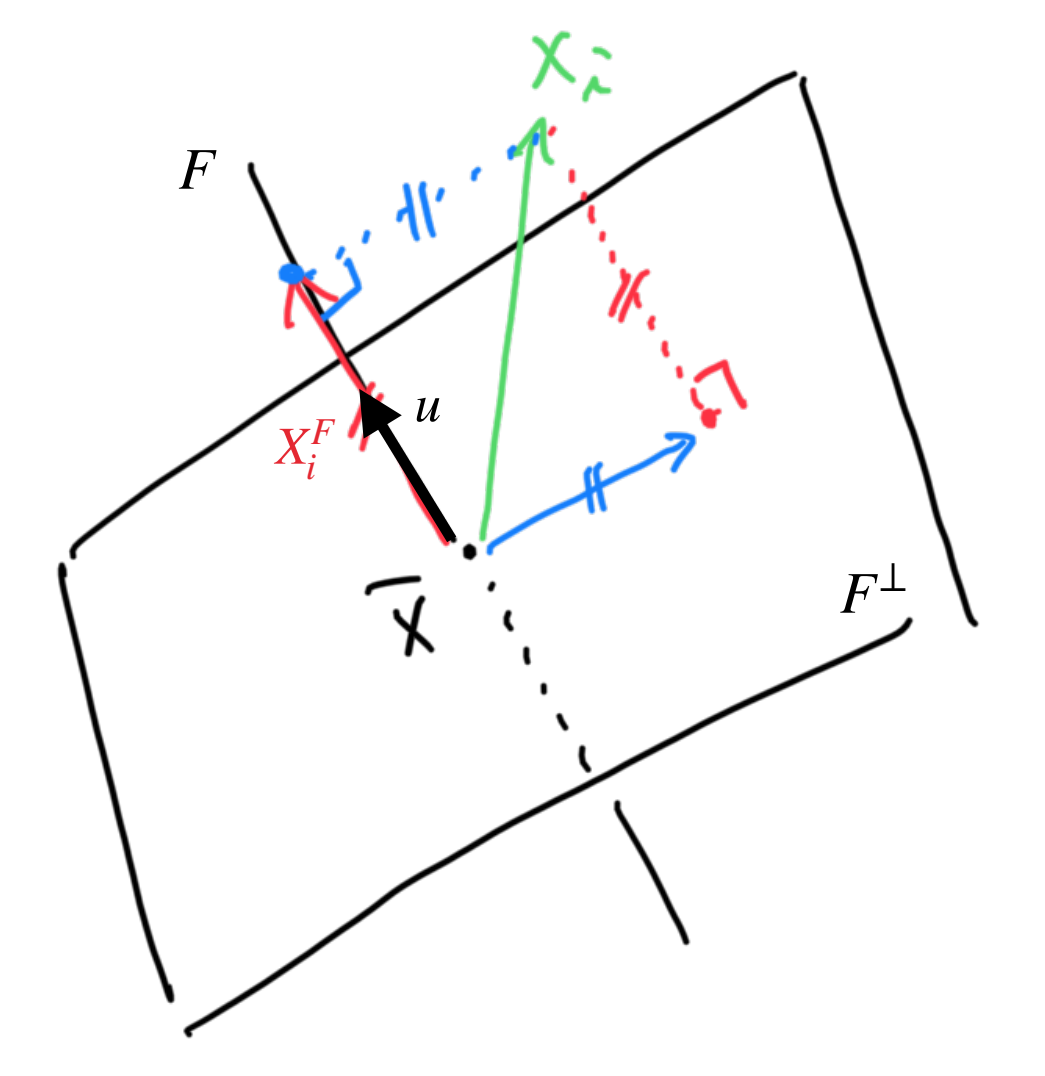

$$
Z = \frac{1}{N} \sum_i (X_i - \bar{X})(X_i - \bar{X})^{\perp}
$$

#### Matrice de covariance

- les vecteurs propres de Z sont les directions principales
- 'Les valeurs propres de Z sont les valeurs d'inertie selon les sous-espaces orthogonaux à ces directions

Version « matrice de covariance »

Etant donnés N points données  $\{X_i \in \mathbb{R}^n; i = 1...N\}$ 

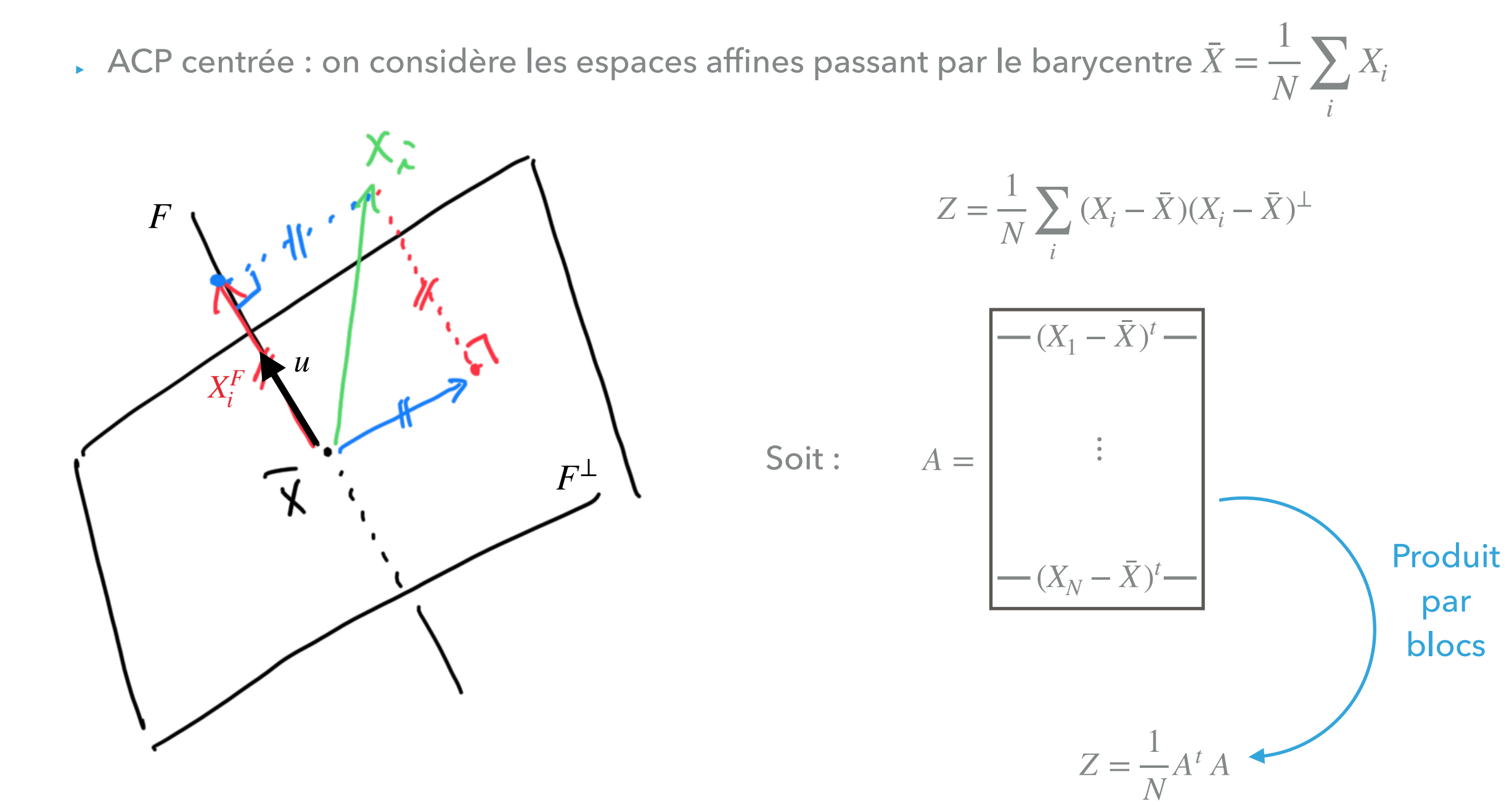

Etant donnés *N* points données  $\{X_i \in \mathbb{R}^n; i = 1...N\}$ 

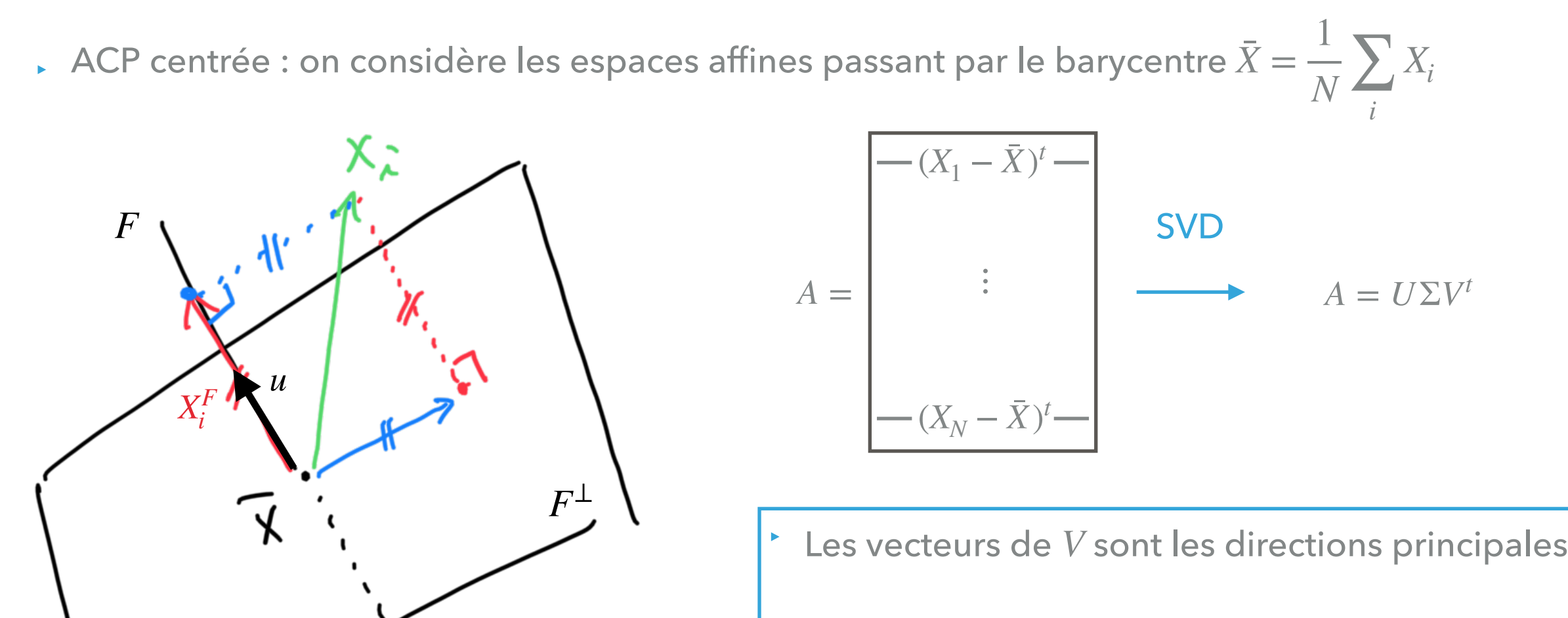

Les valeurs singulières sont les racines des valeurs d'inertie selon les sous-espaces orthogonaux à ces directions

Version « SVD »

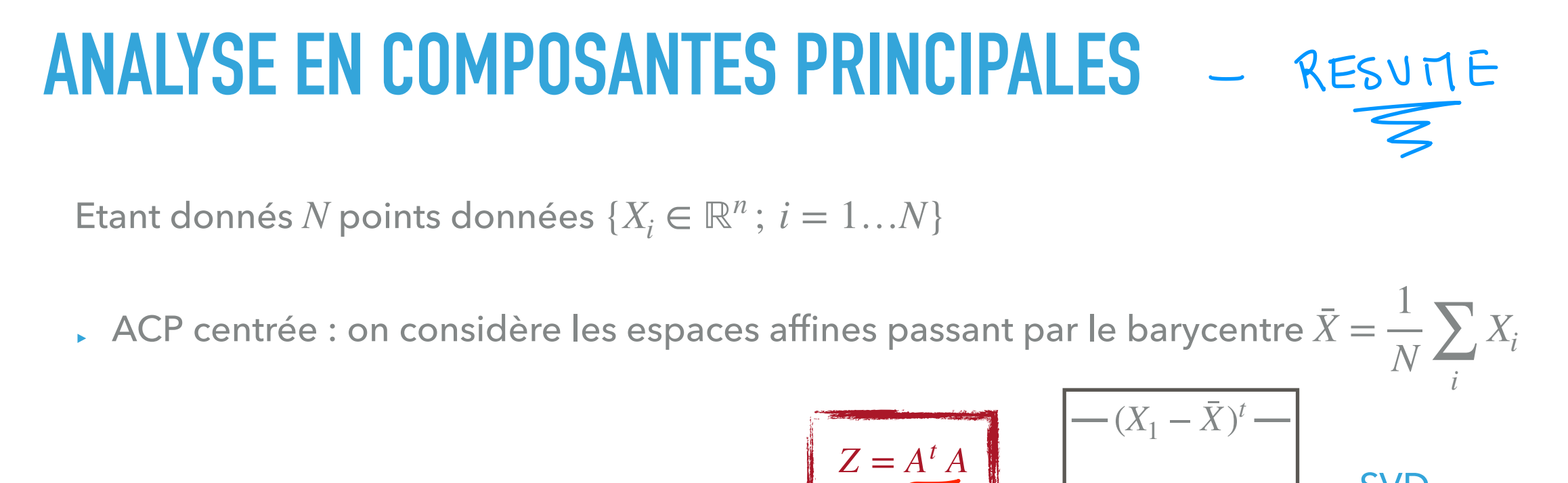

| \n $Z = \frac{1}{N} \sum_{i} (X_{i} - \bar{X})(X_{i} - \bar{X})^{\mathbf{L}}$ \n | \n $A = \begin{bmatrix}\n\vdots \\ -(X_{N} - \bar{X})^{t}\n\end{bmatrix}$ \n | \n $A = U\Sigma V^{t}$ \n                      |                                   |
|----------------------------------------------------------------------------------|------------------------------------------------------------------------------|------------------------------------------------|-----------------------------------|
| \n $\lambda_{1} \geq \cdots \geq \lambda_{n}$ \n                                 | \n $d_{1}, \ldots, d_{n}$ \n                                                 | \n $\sigma_{1} \geq \cdots \geq \sigma_{n}$ \n | \n $\nu_{1}, \ldots, \nu_{n}$ \n  |
| \n $I_{F_{i}} = \lambda_{i}$ \n                                                  | \n        Directions principles\n                                            | \n $I_{F_{i}} = \sigma_{i}^{2}$ \n             | \n        Directions principles\n |

Base nihonomodı 
$$
\{M_1 \ldots M_m\}
$$

\n $\vec{x}$   $\vec{u}$   $\vec{\cdot}$ 

\n $\vec{x}$   $\vec{u}$   $\vec{\cdot}$ 

\n $\vec{x}$   $\vec{u}$   $\vec{\cdot}$ 

\n $\vec{x}$   $\vec{u}$   $\vec{\cdot}$ 

\n $\vec{x}$   $\vec{u}$   $\vec{\cdot}$ 

\n $\vec{x}$   $\vec{u}$   $\vec{\cdot}$ 

\n $\vec{x}$   $\vec{u}$   $\vec{\cdot}$ 

\n $\vec{x}$   $\vec{u}$   $\vec{\cdot}$ 

\n $\vec{x}$   $\vec{u}$   $\vec{\cdot}$ 

$$
\frac{\vec{\alpha} = \alpha_1 \cdot \vec{\mu}_1 + \dots + \alpha_m \cdot \vec{\mu}_m}{\sqrt{\vec{\alpha}_1 \vec{\mu}_1} + \dots + \alpha_m \vec{\mu}_m \cdot \vec{\mu}_k}
$$
\n
$$
\frac{\sqrt{\vec{\alpha}_1 \vec{\mu}_1} \cdot \dots + \alpha_m \vec{\mu}_m \cdot \vec{\mu}_k}{\sqrt{\vec{\mu}_1} \cdot \vec{\mu}_j} = \begin{cases} 1 & \text{if } i = j \\ 0 & \text{if } i = j \end{cases}
$$

#### Exemple sur un nuage de points 3D

clear clc clf hold on % G?n?ration d'un nuage de points al?atoire  $a = 1$  ;  $b = 2$  ;  $c = 4$  :  $N = 40$ ;  $O =$  RandOrthMat(3);  $M = 2^{*(rand(3,N) - .5)}$ .\* [a;b;c]; % tirage al?atoire / homoth?tie  $M = O<sup>*</sup>M$ ; % application de la matrice de transformation orthogonale % Affichage plot3(M(1,:), M(2,:), M(3,:), '.b', 'MarkerSize', 20) % Calcul du barycentre  $Xbar = sum(M,2)$ ;  $Xbar = Xbar/N$  ; % Affichage plot3(Xbar(1,:), Xbar(2,:), Xbar(3,:), '.r', 'MarkerSize', 20) % ACP du nuage  $A = (M-Xbar)'$ ;  $[U, S, V] = svd(A, 'econ')$ ; % Affichage des composantes  $VV = V^*S$  ;  $colors = diag([1.;1.;1.])$ ; for  $i=1:3$ 

```
tmp = [Xbar,Xbar+VV(:,i)];
   plot3(tmp(1,:), tmp(2,:), tmp(3,:), 'Color', colors(:,i)) ;
end
```
axis equal